# Chapter 9

# Model input and output

# 9.1 Classification of model files

The files, which can be created by the model fall to four different categories. Exception is the file defruns (see Section [14.1\)](#page--1-0).

- 1. Monitoring files
	- log file
		- Writes "tracing" information during the simulation.
		- Informs about progress of the run upto a user-defined level. A zero level means that the log file is not created. Note that this is the default setting.
		- For parallel runs a log file can be created by each process.
		- The utility is useful for debugging the model code or for tracing errors in model setup.
	- error file
		- Writes error messages.
		- If an error is detected by an error checking routine, an error message is written. In most cases the program aborts immediately afterwards while in other cases several checks are made before the program aborts.
		- For parallel runs an error file is created by each process.
	- warning file
		- Writes "warning" messages about suspicious values of setup parameters or variables.
		- The program will not abort.

• timer report

This is a file with information about the total execution time and the percentages of time spent by different model "compartments" (e.g. advection, 2-D mode, I/O, parallel communications, ...).

- 2. Central input file (CIF)
	- This is a file with a complete list of parameter values used for the setup of the application. This includes all the parameters which can be defined by the user in the routines

usrdef\_init\_params, usrdef\_mod\_params, usrdef\_tsr\_params, usrdef avr params, usrdef anal freqs, usrdef anal params

For further details see Chapters [14](#page--1-1) and [20.](#page--1-1)

- The file is created on request by the user and can be used as input to the program in a subsequent run.
- If the CIF is used for input, the above routines are no longer called by the program.
- 3. Forcing files
	- Those files include data arrays used for model setup, e.g. model grid data, type of open boundary conditions, initial conditions, forcing data (open boundaries and meteorological). The files with open boundary data for nested sub-grids also fall within this category.
	- All files are used as input to the model, except the open boundary data files for nested sub-grids which are defined as output files.
	- All input files may be given in any user-defined format, but can optionally be converted to a COHERENS standard format. The output files are always in COHERENS standard format. The forcing file can be made "virtual", if the forcing data are directly defined by the user without using an external data file.
- 4. User output files
	- These are output data files created by the program on request by the user.
	- Spatial and temporal resolution and type of output data are selected by the user.
	- The files are always in COHERENS standard format.

• Output specifications are defined in the user-defined routines usrdef tsr params for time series, usrdef\_avr\_params for time averaged and usrdef\_anal\_params, usrdef anal freqs for harmonic data output.

# <span id="page-2-0"></span>9.2 Default file names

Each file has a default name which can be reset by the user. A default file name (in FORTRAN string format) is defined as:

```
title//'.'//filedesc//filenum//form//pid
```
for monitoring files, central input file(s) and forcing files, and

title//'\_'//filenum//'.'//freqnum//filedesc//dim//form

for output files, where title is a simulation-specific title, filedesc the file descriptor (representative for the type of the data in the file), filenum the file number in case there is more than one file with the same descriptor, form the format of the file, pid the process id number, dim the dimension of output data and freqnum the frequency number. Values of these sub-strings are discussed below.

### 9.2.1 title

Possible values are

- runtitle Simulation title defined in defruns. This is the value used for monitoring files and CIF(s)(Categories 1 and 2).
- intitle User-defined parameter used as prefix name for forcing files (Category 3). Default value is runtitle.
- outtitle User-defined parameter used as prefix name for user output files (Category 4). Default value is runtitle.

### 9.2.2 pid

Process id number, used only for log and error files in parallel mode, empty otherwise.

### 9.2.3 form

The file format can take the following values:

- 'A' ASCII format. This format is portable and readable but unsuitable for large data sets because of its great comsumption of disk space and its use of sequential storage.
- 'U' Unformatted binary format. Advantage is a more efficient use of disk space. Disadvantages are that the file is (mainly) non-portable, not directly readable and uses sequential storage.
- 'N' NetCDF format (recommended). This format is portable, directly readable (with the netCDF ncdump utility). Data can be accessed directly by specifying the appropriate record number. Only (possible) disadvantage is that the netCDF library needs to be compiled first.
- 'I' This does not represent a specific data format but indicates that the file is an ASCII information file containing the metadata of a forcing or output data file.

Monitoring and central input files are always in 'A'-format. Forcing and output files may be in any of the first three formats.

### <span id="page-3-0"></span>9.2.4 filedesc

The string filedesc, further denoted as the "file descriptor", is a character string taking one of the values below.

- 1. Monitoring files
	- inilog log file with tracing information during the initialisation phase of the simulation
	- runlog log file with tracing information during the main (time loop) phase of the simulation

errlog error file

warlog warning file

timing timer report file

2. CIF file. Only one file is currently available.

cifmod parameters for model setup

3. Forcing files. The string filedesc refers to the contents of the file.

### 9.2. DEFAULT FILE NAMES 395

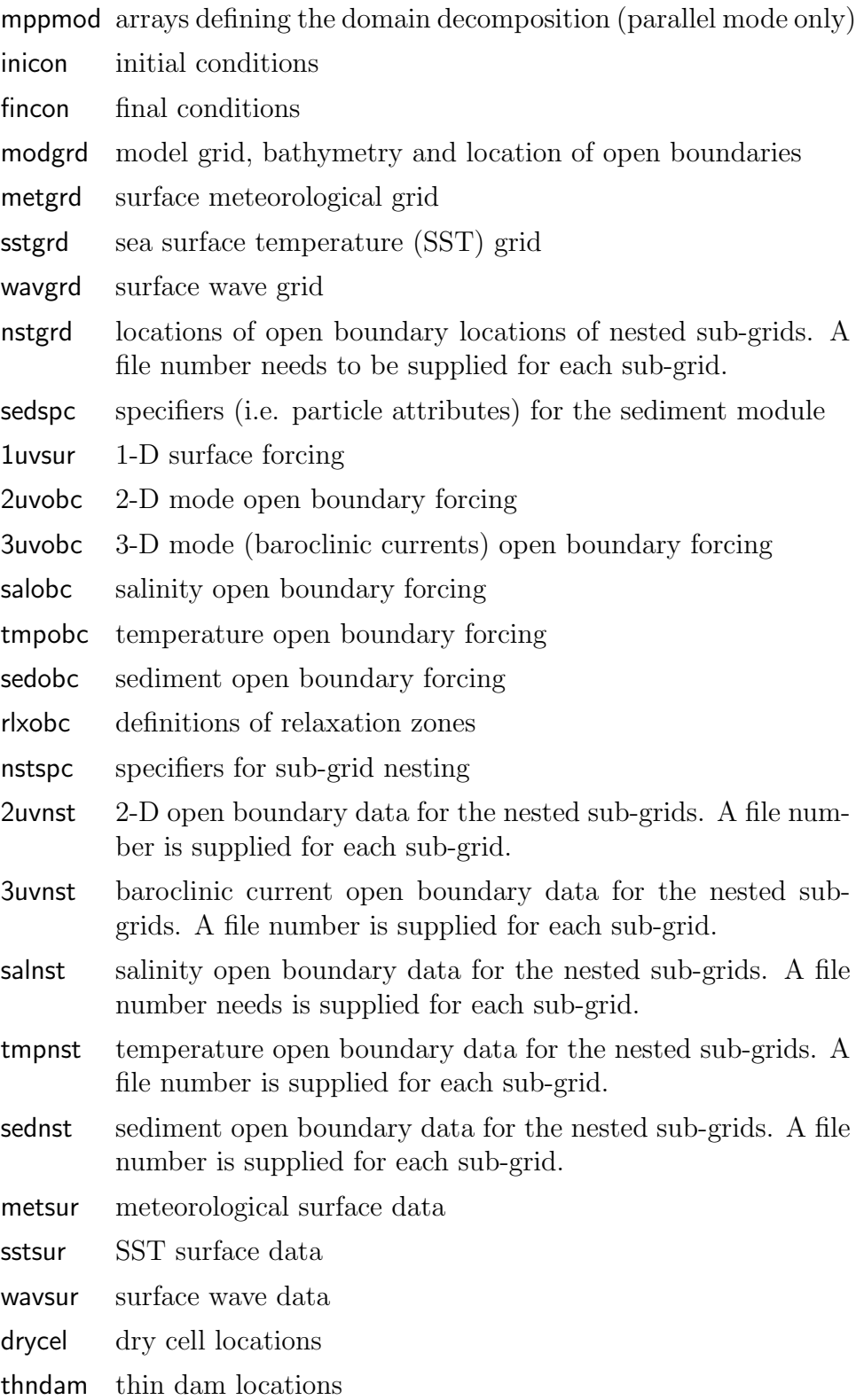

weibar weirs/barries locations and parameters

- disspc discharge specifiers
- disloc discharge locations
- disvol volume discharges
- discur momentum discharges
- dissal salinity discharge
- distmp temperature discharges
- 4. Output files.

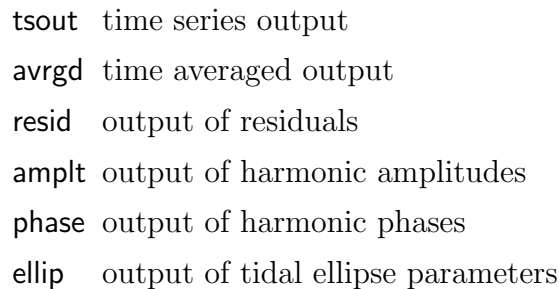

### 9.2.5 filenum

- 1. If the file descriptor equals 1uvsur, 2uvobc, 3uvobc, salobc, tmpobc or sedobc, the contents of the file depends on the value of filenum:
	- filenum=1: forcing specifiers (e.g. type of open boundary conditions)
	- filenum > 1: forcing data itself. This allows to spread the data over several files. For example, one file may contain open sea and another river open boundary data. Each file can have its own temporal resolution.
- 2. In case the file descriptor equals 2uvnst, 3uvnst, salnst,tmpnst or sednst, the file contains nested data and filenum equals the number of the associated sub-grid (between 1 and nonestsets).
- 3. In all other cases (including surface forcing data) the file number is not used.

The maximum allowed file number is given by the system parameter Max-IOFiles, defined in syspars.f90.

# 9.2.6 freqnum

Frequency number only used for output of amplitudes, phases and elliptic parameters. Empty otherwise.

# 9.2.7 dim

The file dimension is only used for files of Category 4:

- 0 : 0-D output data grid
- 2 : 2-D output data grid
- 3 : 3-D output data grid
- G: file containing the output grid coordinates but not the data themselves

# 9.3 Formats of monitoring files

# 9.3.1 Log files

Log files contain the following information:

- Some general information (e.g. current date, number of time steps, value of 2-D CFL limit, ...).
- Each time a file is opened within the program, a message is written with the name, unit number and format of the file. A similar message is printed when a file is closed.
- A line starting with a number followed by  $\cdot$  and the name of a routine means that the program entered this routine. The number denotes the program routine level. Main program is at level 1, a routine called by the main program has level 2, a routine called by another routine at level n is at level  $n+1, \ldots$ .
- The maximum number of levels traced by the log file, is defined by the user. Note that large log files may be written if this maximum equals or exceeds a value larger than 5. A value of 3 is recommended for normal runs, a value of 7 if the log file is used for debugging. When the program returns to the previous level (at the end of the called routine), a line is written with the same level number followed by ':R'.
- Two separate log files can be written by the program: the inilog file which traces information during the initialisation phase and is closed

when the program enters the time loop and the runlog file which is active during the time loop only. The two program phases are discussed in Section [12.2.](#page--1-2)

- If the maximum level for tracing is set to zero (default), no log file is written.
- The following parameters can be defined by the user:
	- The tracing level of the inilog and runlog files. In parallel mode, different values can be selected for different sub-domains. Note that, by default, all levels are set to zero so that no log file is created.
	- The names of the log files. In parallel mode, all inilog or runlog files have the same standard name (which can be redefined by the user) appended by a suffix with the process id number.
	- A number of time steps can be defined after which the runlog file is overwritten. Default is the total number of time steps (i.e. information is written at all time steps and the file is never overwritten).
	- The writing of an exit statement of the form 'num:R', where 'num' is the program level in the "log"-file on exit of a routine call if .TRUE. (which is also the default).

For details see Section [14.2.2.](#page--1-1)

An example is given below.

```
Open file fredyA.runlogA on unit 1 type OUT (A)
2:update_time3:add secs to date int
3:R3: convert_date_to_char
3:R
3:day number int
3:R
2003/01/01;00:00:30,000
2:R2: equation of state
2:R
2:baroclinic gradient
3:Zcoord arr
```

```
3:R
3:Carr at W: sal
3 \cdot R...
2:R2:hydrodynamic equations
3:current pred
3:R3:current 2d
umax = 0.1765635E-02 (28,30)
vmax = 0.1765635E-02 (30,28)
3:R...
Close file on unit 8 (A)
2:R2:simulation end
3:rng_finalize
3:R3:timer_report
Open file fredyA.timingA on unit 4 type OUT (A)
3:R
3:deallocate mod arrays
3:R2:End of simulation: fredyA
Close file fredyA.warlogA on unit 3 (A)
Close file fredyA.errlogA on unit 2 (A)
Close file fredyA.runlogA on unit 1 (A)
```

```
Example 9.1: Part of the runlog file written by running test case \boldsymbol{f} \boldsymbol{r} \boldsymbol{e} \boldsymbol{d} \boldsymbol{y} \boldsymbol{A}.
                                                       Tracer level is 3.
```
The tracing information in the log files is implemented within the code by defining the name of the routine and calling the routine log\_timer\_in on entry and log\_timer\_out just before exiting the routine, e.g.

```
procname(pglev+1) = 'open boundary arrays'
CALL log_timer_in()
...
CALL log_timer_out()
```
The first line is the name of the routine which has been entered and will be written to the log file. Routine log\_timer\_in sets the current program level by

increasing the counter pglev by 1 and writes the entry message. The call to log timer out decreases pglev by 1. Note that if the first call is programmed in the code, the second one must be inserted as well just before the RETURN statement.

### 9.3.2 Error files

Error checking routines have been implemented in the model code. Errors are always considered as fatal which means that the program aborts. The program exit is usually executed after a series of checks. In this way several error messages can be written to the errlog file. The file is created in the beginning of the program. If no errors are found, the file is deleted at the end of the simulation. Error checking is controlled by the following parameters which can be set by the user:

- Level of error checking
	- 0: Error checking is disabled and no file is created. This is the default.
	- 1: Error checking is performed during initialisation only.
	- 2: Error checking is enabled throughout the whole program (initialisation, time loop and finalisation). This level is very useful for the detection of read errors (e.g. end of file conditions) during an input operation, but should be selected only to check the program for the first time, since it may affect the CPU performance.

In parallel mode, different levels can be taken for different sub-domains.

- The name of the error file. In parallel mode, all errlog files have the same standard name (which can be redefined by the user) appended by a suffix with the process id number.
- The maximum number of error messages. Default is the system parameter MaxErrMesgs. The reason for limiting the number of messages, is to avoid that an unnecessary amount of error messages is written, since the program performs checks on model arrays as well.

The format of an errlog file is illustrated with the example below. Line numbers are added for illustration purposes only.

```
1:Unable to open non-existing file: rhonegrid.dat
2:A total of 1 errors occurred in open_filepars
3:Error type 1 : Not possible to open file
4:PROGRAM TERMINATED ABNORMALLY
```
<span id="page-10-0"></span>Table 9.1: Key ids for error coding and associated error messages.

| key_id                 | message                                               |  |  |
|------------------------|-------------------------------------------------------|--|--|
| ierrno_fopen           | Not possible to open file                             |  |  |
| ierrno_fclose          | Unable to close file                                  |  |  |
| ierrno_read            | Read error                                            |  |  |
| ierrno_write           | Write error                                           |  |  |
| ierrno_fend            | End of file condition                                 |  |  |
| ierrno_input           | Wrong input values                                    |  |  |
| ierrno_inival          | Invalid initial values for model parameters or arrays |  |  |
| ierrno_runval          | Invalid values for variables at run time              |  |  |
| ierrno_alloc           | Not possible to allocate arrays                       |  |  |
| ierrno_arg             | Missing or invalid argument in a routine call         |  |  |
| ierrno comms           | Communication error                                   |  |  |
| ierrno_MPI             | Error in a MPI call                                   |  |  |
| ierrno <sub>-CDF</sub> | Error in a netCDF call                                |  |  |

Example 9.2: Contents of an errlog file.

The first line gives a description of the error. When more than one error is found, a message line is written for each error. The second line gives the name of the routine where the error is found. The third line writes a message code describing the general type of the error(s). Each message code is presented in the program by a key id of the form  $i$ errno<sub> $*$ </sub>. A list of available key ids is given in Table [9.1.](#page-10-0) The last line in example 9.2 is standard for all errlog files.

The error code is programmed as follows:

- The number of detected errors is given by the parameter nerrs. Its initial value is zero.
- A series of routines are implemented for checking setup variables. For example, the model parameters, defined in usrdef mod params, are checked in check mod params. These routines are located in check model.f90 and fully described in Section [31.3.](#page--1-3) Error checking is also performed when a file is opened or closed, metadata are read from a forcing file, or if a READ or an end-of-file condition occurs.
- Within these "checking" routines, calls are made to one or more routines, defined in error\_routines.F90. For example, error\_limits\_var to verify whether a switch has allowed values between certain limits. If

the routine detects an error, the error message is written and nerrs is increased. These routines in error routines.f90 are fully described in Section [31.8.](#page--1-1)

• The routine error abort is called with a typical error code, in the form of a key id. If nerrs>0, lines 2–4 of the previous example are written with an error message which corresponds to the given key id (see Table [9.1\)](#page-10-0), and the program aborts immediately afterwards. In parallel mode, the error message will only be written by the processes where error(s) were detected.

For example

```
CALL error_lbound_var(nc,'nc',0,.FALSE.)
...
CALL error limits var(iopt grid htype,'iopt grid htype',1,3)
...
CALL error lbound var date(CEndDateTime,'CEndDateTime',CStartDateTime,&
                        & .FALSE.)
...
CALL error_limits_var(dlat_ref,'dlat_ref',-90.0,90.0)
...
CALL error_abort('check_mod_params',ierrno_inival)
```
Example 9.3: Excerpts of routine check mod params illustrating the use of error coding.

The first four calls are error checking routines. The first tests whether nc is positive, the second whether the switch iopt grid htype has a value between 1 and 3, the third whether the end date is later than the start date, the fourth whether the reference latitude is between  $-90^0$  and  $90^0$ . If a test turns .FALSE., an error message is written. The routine error abort is called with the key id ierrno inival, representative for invalid setup parameters.

### 9.3.3 Warning file

Besides error messages which are always fatal, the program may also write warning messages which do not cause termination of the program. The utility can be useful for debugging. The aim is to provide information for the user about suspicous selection of model parameters (usually switches) or arrays or to inform the user that certain setup parameters (defined by the user or default) have been reset. For example, if a 2-D simulation is selected with

iopt grid nodim=2 and the vertical resolution parameter nz is set to a value larger than 1, a warning message is issued that this parameter is reset to 1. The following control parameters can be (re)set by the user:

- The warning utility is switched on by default, but can be disabled by the user.
- The name of the warning file. In parallel mode, only one file is permitted, written by the master process.

```
WARNING: value of integer parameter iopt_mode_2D is set from 1 to 0
WARNING: value of integer parameter iopt_dens_grad is set from 1 to 0
WARNING: value of integer parameter iopt bstres drag is set from 3 to 0
WARNING: value of integer parameter nprocsx is set from 0 to 1
WARNING: value of integer parameter nprocsy is set from 0 to 1
```
Example 9.4: Contents of the warlog file produced by running test case pycnoA.

### 9.3.4 Timer report file

A timer report is a file which contains information about the total execution time and the percentages of time spent by different model "compartments". Each compartment has an associated time key id, listed in Table [9.2.](#page-13-0) The following control parameters can be defined by the user:

- The type of information contained in the report.
	- 0: No timer report is written. This is the default.
	- 1: Only the total execution time is written.
	- 2: Time information (in percentage of total time) is written for all "timers". In case of a parallel simulation, the percentages are given for the process with the largest amount of time, the lowest amount of time, as an average over all processes and for the master process.
	- 3: The same as the previous case, but the time percentages are now given for each individual process in addition. In the serial case, behaviour is as for case 2.
- The name of the timer report file. In parallel mode, only one file is permitted, written by the master process.
- The unit of time for writing the total execution can be written in seconds, minutes, hours or days. Default is seconds.

<span id="page-13-0"></span>Table 9.2: Timer key ids and their meaning.

| key_id       | $\operatorname{description}$                                       |  |  |  |
|--------------|--------------------------------------------------------------------|--|--|--|
| itm_hydro    | hydrodynamics                                                      |  |  |  |
| itm_1dmode   | water column mode calculations                                     |  |  |  |
| itm_2dmode   | 2-D mode calculations                                              |  |  |  |
| itm_3dmode   | 3-D mode calculations                                              |  |  |  |
| itm_dens     | total of density (including temperature and salinity) calculations |  |  |  |
| itm_temp     | temperature                                                        |  |  |  |
| itm_sal      | salinity                                                           |  |  |  |
| itm_init     | initialisation procedures                                          |  |  |  |
| itm_trans    | transport routines                                                 |  |  |  |
| itm_adv      | advection routines                                                 |  |  |  |
| itm_hdif     | horizontal diffusion                                               |  |  |  |
| itm_vdif     | vertical diffusion (including turbulence modules)                  |  |  |  |
| itm_phgrad   | baroclinic pressure gradient                                       |  |  |  |
| itm_input    | input operations                                                   |  |  |  |
| itm_output   | output operations                                                  |  |  |  |
| itm_inout    | total of input and output operations                               |  |  |  |
| itm_com_coll | collect communication calls                                        |  |  |  |
| itm_com_comb | combine communication calls                                        |  |  |  |
| itm_com_copy | copy communication calls                                           |  |  |  |
| itm_com_dist | distribute communication calls                                     |  |  |  |
| itm_com_exch | exchange communication calls                                       |  |  |  |
| itm_com_util | utility communication calls                                        |  |  |  |
| itm_coms     | total of parallel communications                                   |  |  |  |
| itm_MPI      | total of MPI calls                                                 |  |  |  |
| itm_CDF      | netCDF calls                                                       |  |  |  |
| itm_arrint   | interpolation of model grid arrays                                 |  |  |  |
| itm_user     | usrdef routine calls                                               |  |  |  |
| itm_nest     | nesting procedures                                                 |  |  |  |
| itm_libs     | internal library routine calls                                     |  |  |  |
| itm_astro    | astronomical tide                                                  |  |  |  |
| itm_bconds   | boundary conditions                                                |  |  |  |
| itm_meteo    | meteorological routines                                            |  |  |  |
| itm_structs  | structures and discharges                                          |  |  |  |
| itm_wait     | wait calls                                                         |  |  |  |
| itm_sed      | sediment model                                                     |  |  |  |
| itm_bio      | biological model                                                   |  |  |  |

#### 9.3. FORMATS OF MONITORING FILES 405

The utility is useful for testing the CPU efficiency of a parallel decomposition. An example of such test is given in Figure [11.1.](#page--1-4) Two examples are given below using the same test case  $plumeC$ . The first shows the contents of the timer report obtained from a serial run:

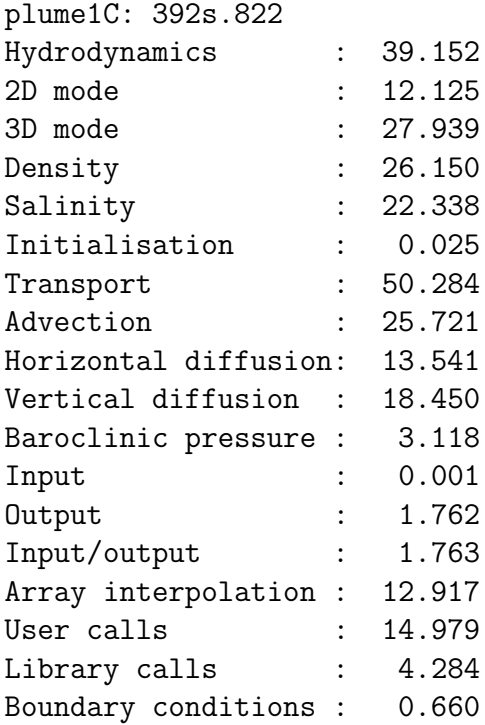

Example 9.5: Timer report for test case  $plumeC$  on a serial machine.

The second example is for the same test case now obtained on a parallel machine with four processors and full timer information. For each timer process there are now two lines. The first one gives statistical information (maximum, minimum, mean and master). The second gives the times for each individual processor. The report now contains additional information about parallel communication calls, given by the compartments 'Combine comms', ..., 'MPI calls'. Note that the numbers given in 'Parallel comms' are the sum of the corresponding ones for the combine, copy, exchange and utility operations. This information is not given in the serial case since the times related to parallel communications are, obviously zero, and zero times are not printed in the table.

plume1C: 169s.783 Hydrodynamics : 44.064 44.009 44.037 44.044

44.044 44.064 44.009 44.039 2D mode : 18.971 18.889 18.939 19.172 19.172 18.958 18.889 18.971 3D mode : 25.648 25.584 25.620 25.568 25.568 25.648 25.584 25.627 Density : 27.339 27.210 27.285 27.176 27.176 27.339 27.210 27.306 Salinity : 23.711 23.659 23.677 23.677 23.677 23.711 23.659 23.660 Initialisation : 0.094 0.088 0.092 0.088 0.088 0.088 0.094 0.094 Transport : 45.924 45.189 45.574 45.046 45.046 45.189 45.610 45.924 Advection : 28.831 28.505 28.639 28.648 28.648 28.505 28.582 28.831 Horizontal diffusion: 12.218 11.796 12.077 12.074 12.074 11.796 12.218 12.216 Vertical diffusion : 10.446 10.359 10.412 10.189 10.189 10.359 10.446 10.431 Baroclinic pressure : 2.963 2.891 2.917 2.845 2.845 2.898 2.891 2.963 Input : 0.024 0.024 0.024 0.071 0.071 0.024 0.024 0.024 Output : 0.000 0.000 0.000 2.951 2.951 0.000 0.000 0.000 Input/output : 0.024 0.024 0.024 3.022 3.022 0.024 0.024 0.024 Combine comms : 3.351 3.239 3.290 0.353 0.353 3.239 3.280 3.351 Copy comms : 0.035 0.029 0.031 0.000 0.000 0.035 0.029 0.029 Exchange comms : 12.032 10.301 10.995 11.444 11.444 12.032 10.652 10.301 Utility comms : 0.524 0.424 0.465 0.530 0.530 0.424 0.448 0.524 Parallel comms : 15.731 14.206 14.782 12.328 12.328 15.731 14.409 14.206 MPI calls : 12.998 11.485 12.016 9.271 9.271 12.998 11.565 11.485 Array interpolation : 12.404 11.920 12.165 11.939 11.939 11.920 12.171 12.404

User calls : 9.842 9.694 9.776 10.525 10.525 9.694 9.792 9.842 Library calls : 2.544 2.385 2.463 2.645 2.645 2.544 2.461 2.385 Boundary conditions : 0.536 0.477 0.514 0.459 0.459 0.477 0.530 0.536

```
Example 9.6: Timer report for test case plumeC on a parallel machine
                        with four processors.
```
The following example shows how timing is implemented in the program

CALL log\_timer\_in(npcc) ... CALL log\_timer\_out(npcc,itm\_adv)

A timer vector array is created at the start of the program and initialised to zero. The routine log timer in is called in the beginning of the routine and stores the current clock count value of the processor clock in the optional argument npcc. The value is obtained by calling the FORTRAN 90 intrinsic routine SYSTEM\_CLOCK. The call to log\_timer\_out is made at the last line of the subprogram. The routine calls SYSTEM CLOCK again and subtracts the new clock count from the previous one. This gives the time spent in the routine, measured in clock counts. The result is added to the value stored in the corresponding element of the "timer" vector array. The array index is given by the timer key id itm adv. At the end of the program the array values are converted to seconds, divided by the total execution time and multiplied by 100. This gives the computation times associated with different timer key ids in percentage.

# 9.4 Central input file

### 9.4.1 Syntax of a CIF

As shown in the example 9.7 below, each data line in the CIF has the following syntax

```
varname = value 1, value 2, \dots, value n
```
where varname is the FORTRAN name of a model parameter and value 1 to value n are the input values of the parameter, separated by the data separator ','. The file is read line-wise. The data strings value 1, value 2,

. . . are converted to the appropriate (numeric, logical, character) data format associated with the variable FORTRAN variable varname. The following rules apply

- If a comment character '!' appears in the string, all characters in the string, starting from this character are ignored. However, the comment character can only appear at the first position of the data line (in which case the entire line is ignored) or after the last character of the last data string.
- If varname corresponds to a scalar, it is obvious that only one value needs to be given and there is no data separator. In case of a vector, the number of data can be lower than the size of the vector in which case the non-defined values are set to their defaults. However if a vector has a specified "physical" size, all expected data must be given. Examples are the arrays index obc (physical size given by nconobc) or ntrestart (physical size given by norestarts).
- If the model parameter represents a multi-dimensional array (of rank m), the first m-1 data strings represent the vector index for the first m-1 dimensions, the subsequent the values for each array index of the last dimension. As before, the number of values does not need to be equal to the size of the last dimension, unless a "physical" size is expected.
- If the variable is a derived type scalar variable, the data strings represent the components in the order given by the TYPE definition in datatypes.f90. Derived type arrays are initialised element-wise, i.e. a separate line for each array element. The first data string(s) are the array indices of the first, . . . , last array dimension.
- The first array index for the variable modiles (see Section [14.7\)](#page--1-5) is not given by a numeric value but by its file descriptor in string format, e.g. the string modgrid corresponds to the key id io modgrd whose numeric value is set by the program to 3.
- If a data string contains only blanks or equals the null string, the value of the corresponding model parameter is undefined, in which case its default value is retained. When the CIF is written by the program, all variables (even defaults) are defined in the data strings.
- No error occurs if a model scalar or array parameter does not appear on any input line in which case the default value is retained.
- The characters in the string varname are case insentitive. If the CIF is written by the program, the names are always given in upper case characters.
- When a CIF is written by the program, all setup parameters are included in the file. The values are either the default settings or the re-defined values from a call to the appropriate usrdef routine or the ones reset by the program after a call to a reset<sub>ribution</sub>. Only exception to this rule is the parameter cold start which is always written as .FALSE. and can only be changed by editing the CIF manually.

# 9.4.2 CIF blocks

A CIF file is composed of six blocks which much be given in a specific order. Each block corresponds to a usrdef routine (given in parentheses below) where the parameters could be defined in absence of the CIF.

1: monitoring parameters (usrdef init params)

- 2: general model setup parameters (usrdef mod params)
- 3: parameters for the setup of time series output (usrdef-out params)
- 4: parameters for the setup of time averaged output (usrdef avr params)
- 5: definitions for making harmonic analyses (usrdef anal freqs)
- 6: parameters for harmonic output (usrdef anal params)

The following rules apply for CIF blocks

- A CIF block is terminated by a line whose first character is the block separator  $\#$ ' (the rest of the line is ignored).
- A block may be empty but the separator lines must always be there. This means that the file must contain 6 lines (including the last one) starting with a  $#$ . An empty block is represented by two consecutive separator lines.
- Empty blocks are written by the program in the following cases
	- block 3: no time series output (iopt out tsers=0)
	- $-$  block 4: no time averaged output (iopt out avrgd=0)
	- $-$  blocks 5 and 6: no harmonic output (iopt\_out\_anal=0)
- On the other hand, the above blocks may be non-empty even when the appropriate switch is zero. In that case the input lines are read by the program, but no assignment is made.

### CIF special characters

The CIF utility uses the following special characters

- separates the data strings on an input line
- '=' separates the string varname from the data strings. Must be on all input lines except those starting with a '!' or '#' character
- '!' indicates the start of a comment. All characters on the input line at and beyond this character are ignored.
- '#' block separator. Must always be the first character on a separator line.

These special characters cannot be used in the string varname or in a data string representing a string variable. For this reason the ',' character, used in previous versions as separator between seconds and milliseconds in a date/time string is now replaced by a ':'.

### 9.4.3 Order of definitions

Each scalar or array parameter must be defined within its specific block. However, the order of definition within a block is, in principle, irrelevant. However, if the number of data on an input line depends on a "physical size" dimension parameter defined by another model parameter, this size parameter must appear on a previous data line.

```
COLD_START = FLEVPROCS INI = 3
LEVPROCS RUN = 3
INILOG FILE = plume1A.inilogA
RUNLOG FILE = plume1A.runlogA
RUNLOG COUNT = 8640
MAX ERRORS = 50
LEVPROCS ERR = 1
ERRLOG FILE = plume1A.errlogA
WARNING = T
WARLOG_FILE = plume1A.warlogALEVTIMER = 3
TIMING FILE = plume1A.timingA
TIMER_FORMAT = 1#
IOPT_ADV_SCAL = 3
IOPT ADV TURB = 0
```

```
IOPT_ADV_TVD = 1
IOPT ADV 2D = 3IOPT_ADV_3D = 3IOPT ARRINT HREG = 0
IOPT ARRINT VREG = 0
IOPT ASTRO ANAL = 0
IOPT ASTRO PARS = 0
IOPT_ASTRO_TIDE = 0...
NC = 121NR = 41NZ = 20NOSBU = 80NOSBV = 120NRVBU = 0NRVBV = 1NONESTSETS = 0
NORLXZONES = 0
NPROCS = 1NPROCSX = 1NPROCSV = 1IDMASTER = 0
CSTARTDATETIME = 2003/01/03;00:00:00:000
CENDDATETIME = 2003/01/06;00:00:00:000
DELT2D = 30.
IC3D = 10ICNODAL = 0TIME_ZONE = 0.
NTOBCRLX = 0
ATMPRES REF = 101325.
BDRAGCOEF CST = 0.
BDRAGLIN = 0.
...
NCONOBC = 1INDEX_0BC = 46NCONASTRO = 0
ALPHA_BLACK = 0.2ALPHA_MA = 10.
ALPHA_PP = 5.BETA\_MA = 3.33BETA_XING = 2.
```

```
NORESTARTS = 1
NTRESTART = 8640
INTITLE = plume1A
OUTTITLE = plumeA
MAXWAITSECS = 3600
NOWAITSECS = 0
NRECUNIT = 4NOSETSTSR = 4
NOSTATSTSR = 0NOVARSTSR = 9
NOSETSAVR = 0
NOSTATSAVR = 0
NOVARSAVR = 0
NOSFTSANAI = 1NOFREQSANAL = 1
NOSTATSANAL = 0
NOVARSANAL = 7
MODFILES = inicon,1,1,U,R,plumeA.phsicsU,0,0,0,0,F,F,
MODFILES = modgrd,1,1,A,R,plumeA.modgrdA,0,0,0,0,F,F,
MODFILES = 2uvobc, 1, 1, U, R, plume 1A.2uvobc 1U, 0, 0, 0, 0, F, F,MODFILES = 3uvobc, 1, 1, A, R, plume 1A.3uvobc 1A, 0, 0, 0, 0, F, F,MODFILES = salobe, 1, 1, A, R, plume1A.salobc1A, 0, 0, 0, 0, F, F,MODFILES = 2uvobc, 2, 1, U, R, plume 1A.2uvobc 2U, 0, 0, 1, 0, F, F,MODFILES = 3uvobc, 2, 1, A, R, plume 1A.3uvobc 2A, 0, 0, 1, 0, F, F,MODFILES = salobe, 2, 1, A, R, plume1A.salobc2A, 0, 0, 1, 0, F, F,SURFACEGRIDS = 1, 1, 0, 0, 1000., 1000., 0., 0.
#
TSRVARS = 1,0,0,0,0,0., C, width, Plume width, km,
TSRVARS = 2,0,0,0,0,0., C, hfront, Plume length, km,
TSRVARS = 3,92,2,0,0,0., C, umvel, X-component of depth-mean current, m/s,
           Depth-mean current
TSRVARS = 4,101,2,0,0,0., C, vmvel, Y-component of depth-mean current, m/s,
           Depth-mean current
TSRVARS = 5,81,2,0,0,0.,C,zeta,Surface elevation,m,TSRVARS = 6,93,3,0,0,0., C, uvel, X-component of current, m/s, Current
TSRVARS = 7,102,3,0,0,0., C, vvel, Y-component of current, m/s, Current
TSRVARS = 8,106,3,0,0,0., C, wphys, Physical vertical velocity, m/s,
          Physical current
TSRVARS = 9,111,3,0,0,0., C, sal, Salinity, PSU,
IVARSTSR = 1, 6, 7, 8, 9
```
...

```
IVARSTSR = 2,6,7,8,9IVARSTSR = 3,6,7,8,9IVARSTSR = 4, 1, 2, 3, 4, 5TSR3D = 1, T, U,plumeA_1.tsout3U, T, 2TSR3D = 2, T, U, plumeA_2.tsout3U, T, 2TSR3D = 3, T, U, plumeA_3.tsout3U, T, 2TSROD = 4, T, A, plumeA_4.tsout0A, T, 2TSR2D = 4, T, U,plumeA_4.tsout2U, T, .2TSRGPARS = 1, T, F, F, F, 2003/01/03; 00:00:00:000, 3, 0, 0, 1, 120, 1, 1, 40, 1, 20, 20, 1, 0,8640,360
TSRGPARS = 2, T, F, F, F, 2003/01/03; 00:00:00:000, 3, 0, 0, 30, 30, 1, 1, 40, 1, 1, 20, 1, 0,8640,360
TSRGPARS = 3,T,F,F,F,2003/01/03;00:00:00:000,3,0,0,1,120,1,5,5,1,1,20,1,0,
           8640,360
TSRGPARS = 4, T, F, F, F, 2003/01/03; 00:00:00:000, 2, 0, 0, 30, 30, 1, 1, 1, 1, 1, 1, 1, 0,8640,12
#
#
INDEX\_ANAL = 46NOFREQSHARM = 1
IFREQSHARM = 1,1#
ANALVARS = 1,92,2,0,0,0., C, umvel, X-component of depth-mean, current, m/s,
           Depth-mean current
ANALVARS = 2,101,2,0,0,0.,C,vmvel,Y-component of depth-mean,current,m/s,
           Depth-mean current
ANALVARS = 3,81,2,0,0,0.,C,zeta,Surface elevation,m,
ANALVARS = 4,93,3,0,0,0., C, uvel, X-component of current, m/s, Current
ANALVARS = 5,102,3,0,0,0.,C,vvel,Y-component of current,m/s,Current
ANALVARS = 6,106,3,0,0,0.,C,wphys,Physical vertical velocity,m/s,
           Physical current
ANALVARS = 7,111,3,0,0,0.,C,sal,Salinity,PSU,
IVARSANAL = 1, 1, 2, 3, 4, 5, 6, 7IVARSELL = 1, 1, 10IVECELL2D = 1, 1, 2IVECELL3D = 1.1.2RES2D = 1, T, A, plumeA_1.resid2A, T, 2RES3D = 1, T, A, plumeA_1.resid3A, T, 2AMP2D = 1, 1, T, A,plumeA 1.1amplt2A,T,,2
PHA2D = 1,1,T,A, plumeA_1.1phase2A, T, , 2
ELL2D = 1,1,T,A, plumeA_1. 1ellip2A, T, , 2
```

```
ELL3D = 1,1,T,A, plumeA_1. 1ellip3A, T, , 2
ANALGPARS = 1,T,F,F,F,2003/01/03;06:00:00:000,3,0,0,1,120,1,1,40,1,1,20,1,0,
            8640,1440
#
```
Example 9.7: (Parts) of the CIF produced for test case **plumeA**.

# 9.5 Forcing files

### <span id="page-23-1"></span>9.5.1 General aspects

The forcing files, used in the program code, can be divided into two categories:

- 1. Files, which have no time dependence, are called "initialisation" files and may contain the following information:
	- definitions of a domain decomposition
	- model grid and bathymetry
	- definitions of 2-D external grids
	- locations of the open boundary points of a nested sub-grid
	- specifiers for 2-D and 3-D open boundary conditions or 1-D water column forcing
	- specifiers for nesting
	- definition of relaxation zones.
- 2. Time series files provide forcing data at one or more specific times, given as a sequence of time record(s).
	- $\bullet$  initial conditions<sup>[1](#page-23-0)</sup>
	- open boundary data
	- 1-D water column forcing data
	- 2-D and 3-D open boundary data written for nested sub-grids
	- data defined on a 2-D external (meteorological, SST) grid.

The standard structure of forcing files is composed of

<span id="page-23-0"></span><sup>1</sup> Initial conditions can be given at one or more specific times.

- a metadata (header) section with global information about the file (called "global attributes" in netCDF language) and information about the data variables within the file ("variable attributes" in netCDF language)
- a data section with the values of the data. The time coordinate (if present) is considered as an additional data variable.

The general structure of the file is then<sup>[2](#page-24-0)</sup>

```
[Names and values of dimensions]
Global attributes
...
[Attributes of the time coordinate]
Attributes of variable 1
...
Attributes of variable 2
...
Attributes of variable n
[First data time]
Values of variables 1
Values of variables n
[Second data time
...]
```
Example 9.8: General layout of a forcing file.

The time coordinate and data time(s) need, obviously, only to be present in case of time series files. Note that the data times must be stored in chronological order, but may be given at non-regular time intervals. The detailed formats of forcing files are discussed in the subsections below.

As mentioned in Section [8.1.4,](#page--1-6) the properties (or attributes) of data files are stored into the derived type variable FileParams (see Example [8.](#page--1-1)7 for a full list of file attributes). The attributes of the forcing files are stored into the 3-D derived type array modfiles:

TYPE (FileParams), DIMENSION(MaxIOTypes,MaxIOFiles,2) :: modfiles

where

<span id="page-24-0"></span><sup>2</sup>The lines in [ ] are not always present. For example, metadata and data for the time coordinate variable are only needed in case of a forcing file containing time series.

MaxIOTypes is the maximum number of file descriptors

MaxIOFiles is the maximum allowed number of files per file descriptor.

An element of the array modfiles can be generically written as modfiles(iddesc,ifil,iotype) where

- iddesc denotes the file descriptor key id. The program name of the key id has the form io filedesc where filedesc is one of the descriptor strings given in Section [9.2.4.](#page-3-0) For example, io 2uvobc is the key id for all forcing files related to 2-D open boundary conditions.
- ifil is the file number. In some cases, this number is always 1. For example, the input data for defining the model grid are stored in one file with key id io modgrd. On the other hand, if a main grid contains several nested sub-grids, a data file has to be written for each requested parameter and each sub-grid. The parameter is represented by its key id, while the file number denotes the number of the sub-grid. A similar approach is followed for open boundary data. For example, the temperature profiles at open boundaries can be obtained from several data files having the same key id io\_tmpobc.
- iotype equals 1 for an input and 2 for an output file. All forcing files used by the model are input files, except for the files written for sub-grid nesting. However, the program provides the possibility to re-write the data obtained from an input file to a separate output file in COHE-RENS format. This is further discussed in Section [14.7.](#page--1-5)

In the current implementation, the global attributes of the files are defined by components of the derived type variable modfiles and are given below. A ( ∗ ) at the end of the description means that the attribute can be defined by the user.

#### status<sup>∗</sup> Status of the file

'0' : The file is not activated.

- 'N' : The file is activated but its contents are defined by the user in a usrdef routine. The user needs to decide whether the data are obtained from some external file or that the file only exists virtually and the data are defined without making a file connection. The option is only available for input files.
- 'R' : The file is activated and its contents are read from a data file in COHERENS standard format. The option is only allowed for input data (iotype=1).
- 'W': The data are written in COHERENS standard format. This is always the case for nesting data. The option can be used to re-write data, previously obtained in a user format. The file can then be used in a subsequent simulation with the 'R' status. Since the file is created for output, the iotype index must be 2.
- form<sup>∗</sup> Format of the data file.
	- 'A': ASCII
	- 'U': unformatted binary
	- 'N': netCDF
- filename<sup>∗</sup> Name of the file. If the file status is 'R' or 'W' and the name of the file is not defined by the user, a default name is given (see Section [9.2\)](#page-2-0). If the status is 'N', the name is either defined by the user or unknown. In the latter case the file name is set to 'N' (unknown) which may mean that the data are not obtained from a file.
- info<sup>∗</sup> An info ('I') file is produced with the metadata information only.
- end type<sup>∗</sup> Switch to decide what action needs to be taken when an end of file condition occurs during a read. See Section [14.7.2](#page--1-7) for details.
	- 0: The program aborts with an error message
	- 1: The program continues, no further attempt will be made to read data.
	- 2: The program continues, a next attempt to read the data will be made after nowaitsecs seconds.
- tlims(1:3)<sup>∗</sup> Start/end/step time indices (i.e. times measured in units of the 2-D time step delt2d). The data will be updated after ABS(tlims(3))  $\times$ delt2d seconds. If tlims(3) $>0$ , time interpolation will be performed. If tlims(3)<0, the data values are set to the one obtained from the latest data record earlier than the current time.
- iunit File unit number. This parameter is set internally and cannot be reset by the user.
- iostat The I/O status of the file.
	- -1: An error occurred when the program attempted to open the file.
	- 0 : The file is not open.
- 1 : The file is open and the file pointer is located at the start or before the end of the file.
- 2 : The file pointer is located at the end of the file (i.e. an end of file condition will occur on a next read).
- 3 : An end of file condition did occur.
- nocoords Number of coordinate arrays within the file, equal to 0 for an initialisation file and 1 for a time series file.
- novars Number of (non-coordinate) data variables within the file.
- filedesc A string with a description of the file.
- timeid netCDF variable id of the time coordinate.

The variable attributes are stored into a temporary derived type array

TYPE (VariableAtts), DIMENSION(nocoords+novars) :: varatts

where nocoords and novars are the global attributes stored in the modfiles array. The following attributes are defined:

- f90 name A string with the FORTRAN name of the variable as used in the program. Maximum length is set by the system parameter lenname.
- long name A string with a description of the variable. Maximum length is set by the system parameter lendesc.
- vector name If the variable represents a vector component, a string with a description of the vector. Its value must be the same for all components of the same vector. Maximum length is set by the system parameter lendesc.
- units A string describing the variable's unit. The string has a format recognised by UNIDATA's Udunits package [\(UDUNITS, 1997\)](#page--1-8) which can be considered as an internationally recognised standard. Maximum length is set by the system parameter lenunit.
- data type The type of variable as given in the second column of Table [8.1](#page--1-9) (e.g. real type for a REAL variable).
- ivarid The variable's key id.
- nrank If the variable is an array, the rank of the array. Otherwise, the variable is a scalar and the rank is zero.
- shape If the variable is an array, a vector with the array size(s) in each dimension. In case of a scalar the shape vector has one element with the value 1.

# 9.5.2 Data contents of forcing files

Table [9.3](#page-29-0) provides a general listing of the data contents for each type of forcing file. Note that the exact number of data variables depends on how the model has been set up. A detailed discussion is given in the Part [IV.](#page--1-10)

The integer parameters used in the table for array dimensioning have the following meaning:

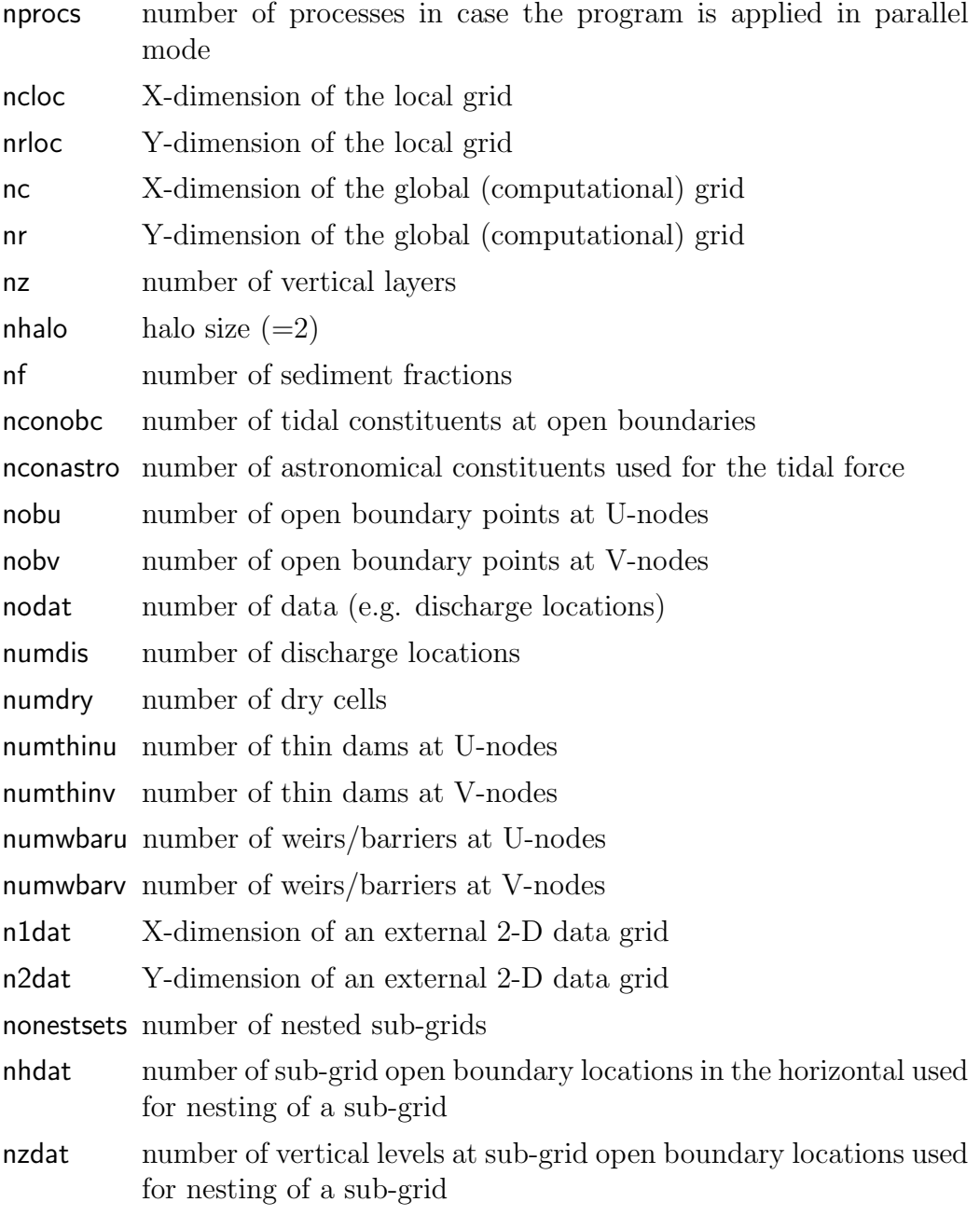

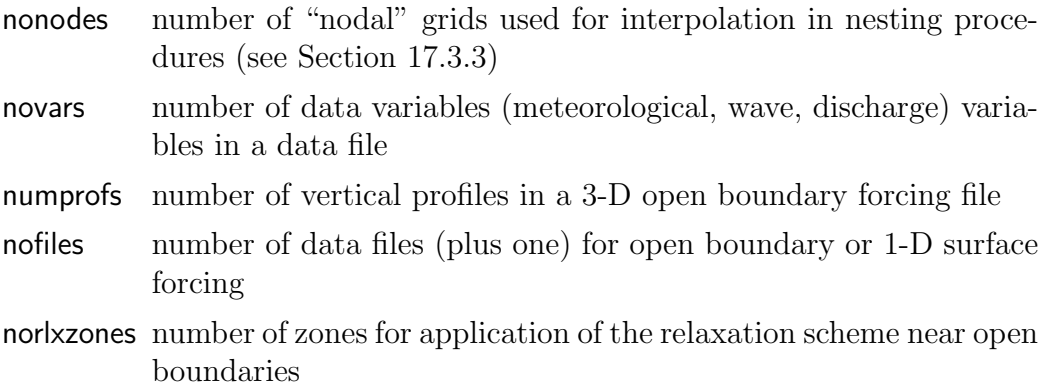

<span id="page-29-0"></span>Table 9.3: Data contents for each type of input forcing file. In the last column 'R', 'I', 'C', 'D' denote respectively real, integer, character and derived type data.

| key id      | file number  | variable     | shape                                                                                                    | type        |
|-------------|--------------|--------------|----------------------------------------------------------------------------------------------------|-------------|
| io_mppmod 1 |              | nc1procs     | nprocs                                                                                                    | I           |
|             |              | nc2procs     | nprocs                                                                                                    |             |
|             |              | nr1procs     | nprocs                                                                                                    | I           |
|             |              | nr2procs     | nprocs                                                                                                    | I           |
| io_inicon   | $\mathbf{1}$ | udvel        | (1-nhalo:ncloc+nhalo,1-nhalo:nrloc+nhalo)                                                                     | $\rm R$     |
|             |              | vdvel        | (1-nhalo:ncloc+nhalo,1-nhalo:nrloc+nhalo)                                                                     | $\mathbf R$ |
|             |              | zeta         | $(0:$ ncloc $+1,0:$ nrloc $+1)$                                                                               | $\rm R$     |
|             |              | uvel         | (1-nhalo:ncloc+nhalo,1-nhalo:nrloc+nhalo,nz)                                                                  | $\mathbf R$ |
|             |              | vvel         | (1-nhalo:ncloc+nhalo,1-nhalo:nrloc+nhalo,nz)                                                                  | $\rm R$     |
|             |              | wvel         | $(0:$ ncloc, $0:$ nrloc,nz $+1)$                                                                              | $\mathbf R$ |
|             |              | temp         | (1-nhalo:ncloc+nhalo,1-nhalo:nrloc+nhalo,nz)                                                                  | $\mathbf R$ |
|             |              | sal          | $(1\text{-}n\text{halo:}n\text{cloc}+\text{nhalo},1\text{-}n\text{halo:}n\text{rloc}+\text{nhalo},n\text{z})$ | $\mathbf R$ |
|             |              | tke          | $(1 - nhalo: ncloc + nhalo,$                                                                                  |             |
|             |              |              | 1-nhalo:nrloc+nhalo,nz+1)                                                                                     | $\rm R$     |
|             |              | zlmix        | $(1\text{-}nhalo:ncloc+\text{nhalo},$                                                                         |             |
|             |              |              | 1-nhalo:nrloc $+$ nhalo,nz $+1$ )                                                                             | $\rm R$     |
|             |              | dissip       | $(1 - nhalo: ncloc + nhalo,$                                                                                  |             |
|             |              |              | 1-nhalo:nrloc $+$ nhalo,nz $+1$ )                                                                             | R           |
|             |              | bdragcoefatc | (0:ncloc,0:nrloc)                                                                                             | $\mathbf R$ |
|             |              | zroughatc    | (0:ncloc,0:nrloc)                                                                                             | $\mathbf R$ |
|             |              | fnode_obc    | nconobc                                                                                                    | $\rm R$     |
|             |              | phase_obc    | nconobc                                                                                                    | $\mathbf R$ |
|             |              | fnode_astro  | nconastro                                                                                                    | $\rm R$     |
|             |              | phase_astro  | nconastro                                                                                                    | ${\bf R}$   |
|             |              | obcsalatu    | (nobu,nz,0:2)                                                                                                 | $\rm R$     |
|             |              |              | Continued)                                                                                                    |             |

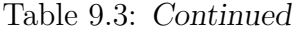

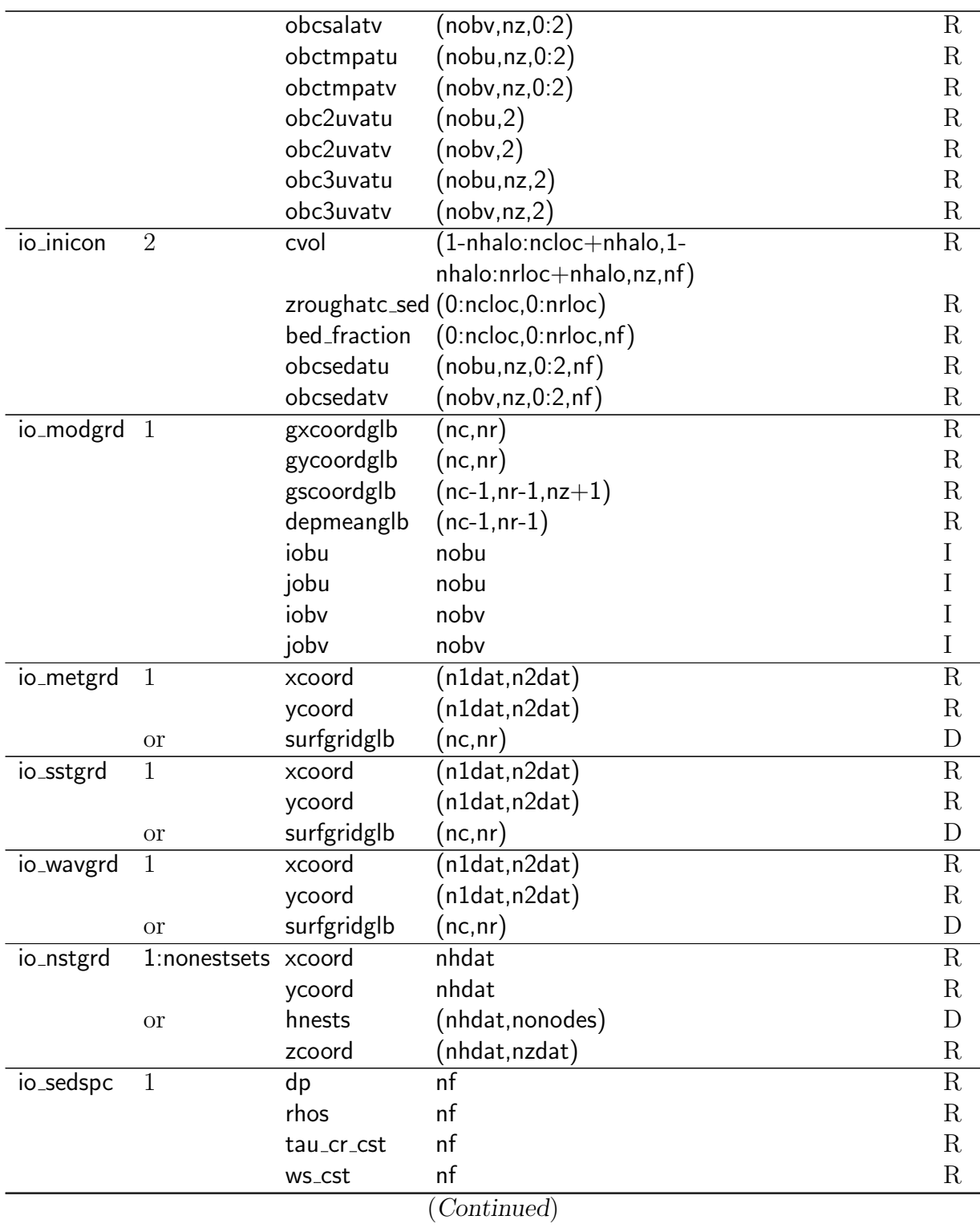

# 422 CHAPTER 9. MODEL INPUT AND OUTPUT

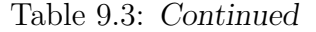

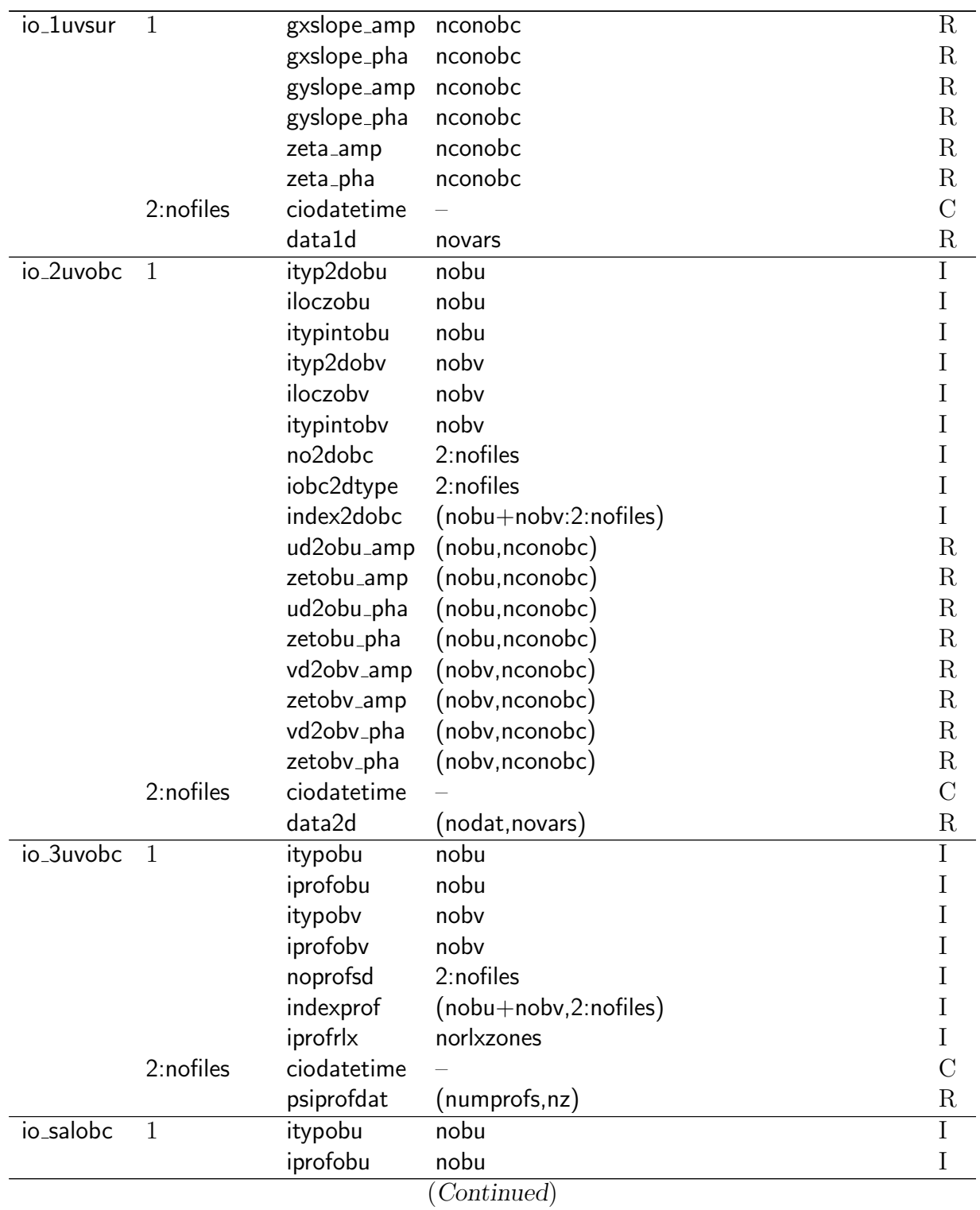

### 9.5. FORCING FILES 423

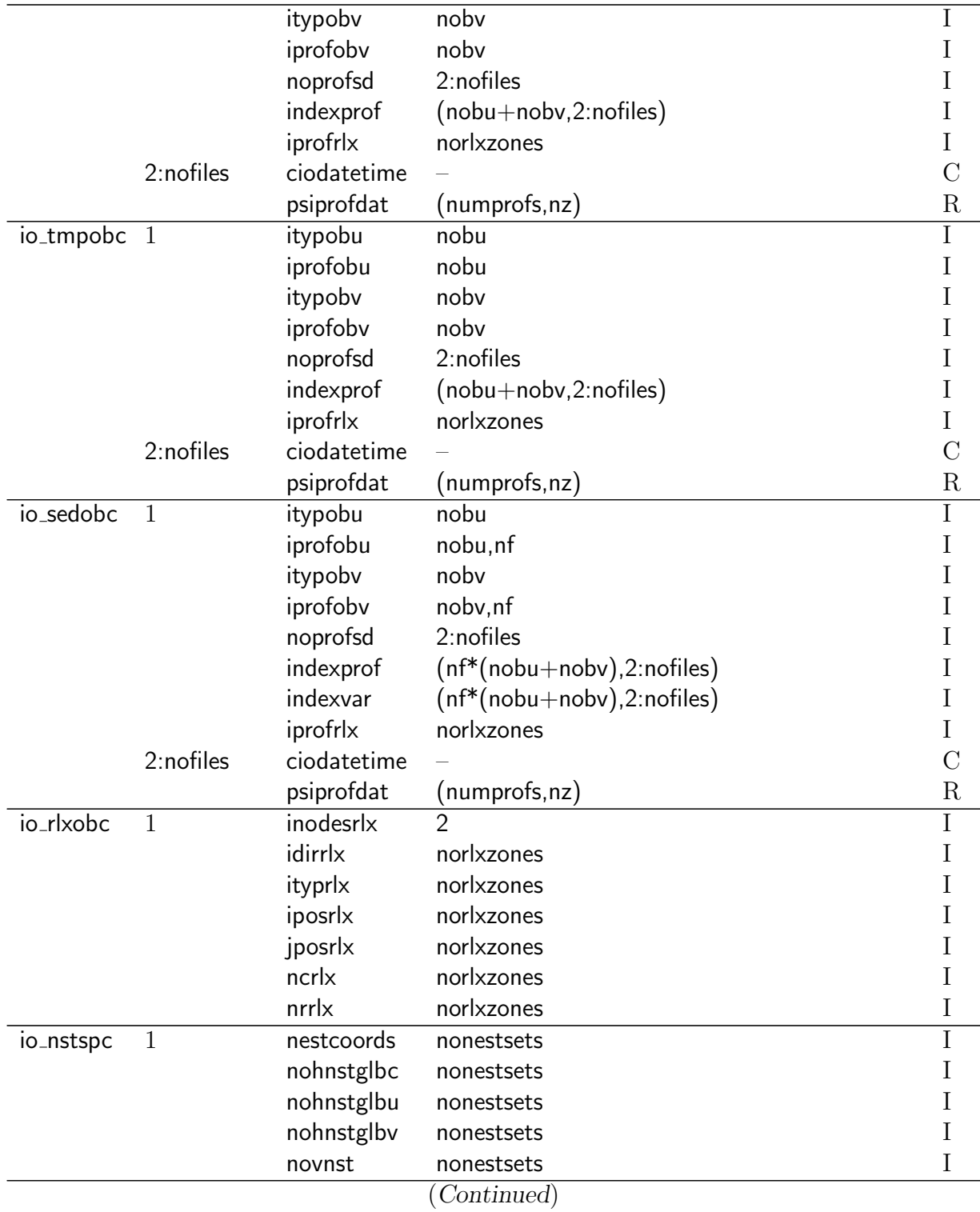

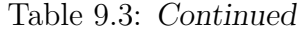

|           |                | inst2dtype  | nonestsets           |                    |
|-----------|----------------|-------------|----------------------|--------------------|
| io_metsur | $\mathbf{1}$   | ciodatetime |                      | $\overline{\rm C}$ |
|           |                | surdata     | (n1dat,n2dat,novars) | $\rm R$            |
| io_sstsur | $\mathbf{1}$   | ciodatetime |                      | $\overline{C}$     |
|           |                | surdata     | (n1dat, n2dat, 1)    | $\rm R$            |
| io_wavsur | $\mathbf{1}$   | ciodatetime |                      | $\overline{\rm C}$ |
|           |                | surdata     | (n1dat,n2dat,novars) | $\rm R$            |
| io_drycel | $\mathbf{1}$   | idry        | numdry               | I                  |
|           |                | jdry        | numdry               | I                  |
| io_thndam | $\overline{1}$ | ithinu      | numthinu             | I                  |
|           |                | jthinu      | numthinu             | I                  |
|           |                | ithinv      | numthinv             | I                  |
|           |                | jthinv      | numthinv             | $\overline{I}$     |
| io_weibar | $\mathbf{1}$   | iwbaru      | numwbaru             | Ī                  |
|           |                | jwbaru      | numwbaru             | I                  |
|           |                | oricoefu    | numwbaru             | $\rm R$            |
|           |                | oriheightu  | numwbaru             | $\rm R$            |
|           |                | orisillu    | numwbaru             | $\rm R$            |
|           |                | wbarcoefu   | numwbaru             | $\rm R$            |
|           |                | wbarcrestu  | numwbaru             | $\rm R$            |
|           |                | wbarmodlu   | numwbaru             | $\mathbf R$        |
|           |                | iwbarv      | numwbarv             | Ι                  |
|           |                | jwbarv      | numwbarv             | I                  |
|           |                | oricoefv    | numwbarv             | $\mathbf R$        |
|           |                | oriheightv  | numwbarv             | $\rm R$            |
|           |                | orisillv    | numwbarv             | $\mathbf R$        |
|           |                | wbarcoefv   | numwbarv             | $\rm R$            |
|           |                | wbarcrestv  | numwbarv             | $\rm R$            |
|           |                | wbarmodlv   | numwbarv             | R                  |
| io_disspc | $\mathbf{1}$   | kdistype    | numdis               | I                  |
|           |                | mdistype    | numdis               | I                  |
| io_disvol | 2:nofiles      | ciodatetime |                      | $\overline{C}$     |
|           |                | disdata     | (nodat,novars)       | R                  |
| io_discur | 2:nofiles      | ciodatetime |                      | $\mathcal{C}$      |
|           |                | disdata     | (nodat,novars)       | $\rm R$            |
| io_dissal | 2:nofiles      | ciodatetime |                      | С                  |
|           |                | disdata     | (nodat, novars)      | $\rm R$            |
| io_distmp | 2:nofiles      | ciodatetime |                      | $\overline{C}$     |
|           |                |             | Continued)           |                    |

Table 9.3: Continued

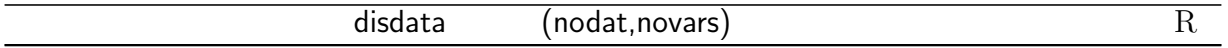

### 9.5.3 Standard format of forcing files

#### <span id="page-34-0"></span>9.5.3.1 ASCII files

The ASCII format is illustrated with two examples. They are taken from a case study for the North Sea (not discussed in the current version of the manual). Examples 9.9 and 9.10 show the contents of the files  $nsp89.2uvobc1A$ and nsp89.metsurA. The line numbers have been added in the header section for illustrative purposes only and do not appear in the actual file.

```
1: 12 :V2.0
3 :2010/06/17;09:22:34
4 :Type of open boundary conditions for 2-D mode
5: 06 : 17
7 : 620 3 1 29
8 :ityp2dobu
9 :Type of 2-D open boundary condition at U-nodes
10:-11: 607 3 1 29
12:iloczobu
13:Position of elevation points with respect to U-open boundaries
14: -15: 616 3 1 29
16:itypintobu
17:Switch to allow momentum advection near U-open boundaries
18: -19: 621 3 1 111
20:ityp2dobv
21:Type of 2-D open boundary condition at V-nodes
22:-23: 608 3 1 111
24:iloczobv
25:Position of elevation points with respect to V-open boundaries
26: -27: 617 3 1 111
28:itypintobv
```
29:Switch to allow momentum advection near V-open boundaries  $30:-$ 31: 624 3 1 2 32:no2dobc 33:Number of input data per input file  $34: -$ 35: 612 3 1 2 36:iobc2dtype 37:Type 2-D open boundary data input 38:- 39: 611 3 2 140 2 40:index2dobc 41:Map of data points to open boundary locations  $42: -$ 43: 637 5 2 29 9 44:ud2obu amp 45:Amplitude of X-component of depth-integrated current at U-open boundaries  $46: m^2/s$ 47: 648 5 2 29 9 48:zetobu amp 49:Amplitude of surface elevation at U-open boundaries 50:m 51: 638 5 2 29 9 52:ud2obu pha 53:Phase of X-component of depth-integrated current at U-open boundaries 54:radian 55: 649 5 2 29 9 56:zetobu pha 57:Phase of surface elevation at U-open boundaries 58:m 59: 640 5 2 111 9 60:vd2obv amp 61:Amplitude of Y-component of depth-integrated current at V-open boundaries  $62: m^2/s$ 63: 651 5 2 111 9 64:zetobv amp 65:Amplitude of surface elevation at V-open boundaries 66:m 67: 641 5 2 111 9

#### 9.5. FORCING FILES 427

68:vd2obv pha 69:Phase of Y-component of depth-integrated current at V-open boundaries 70:radian 71: 652 5 2 111 9 72:zetobv pha 73:Phase of surface elevation at V-open boundaries 74:m ityp2dobu 11 11 ... iloczobu  $1 \quad 1 \quad . . .$ itypintobu 0 0 ... ityp2dobv 11 11 ... iloczobv  $1 \quad 1 \ldots$ itypintobv 0 0 ... no2dobc 127 13 iobc2dtype 1 3 index2dobc 1 2 ... ud2obu amp 0.4421976 0.5311887 ... zetobu amp 0.3082999E-01 0.3055999E-01 ... ud2obu pha 4.054574 4.223073 ... zetobu pha 5.249485 5.269729 ... vd2obv amp 0.5446934 0.7153571 ... zetobv amp 0.4053500E-01 0.3966500E-01 ... vd2obv pha 2.541209 2.624729 ... zetobv\_pha  $0.2956865$   $0.3112219$  ...

Example 9.9: Contents of the file nsp89.2uvobc1A in standard ASCII COHERENS format.

• Lines 1–6 give the values of the attributes:

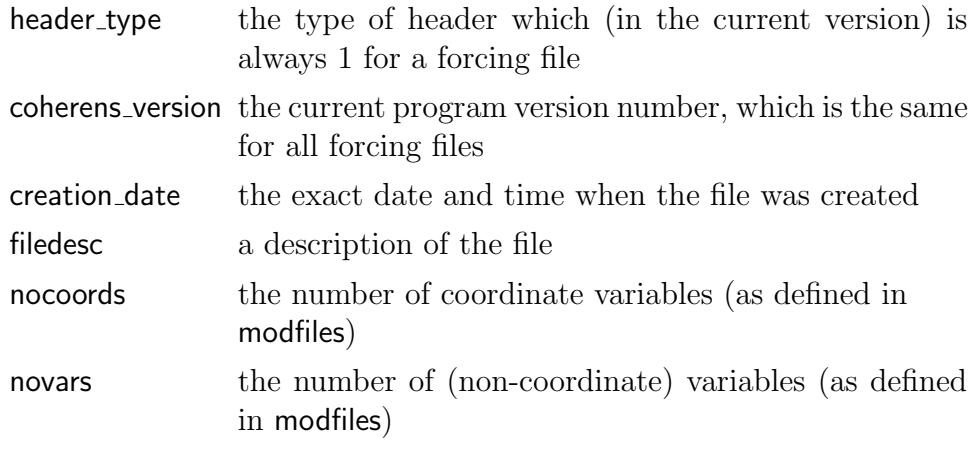

- In case of a time series file, the next four lines list the attributes of the time coordinate (see Example 9.10).
- The remaining lines 7–74 show the attributes of the data variables.
- The attributes of each variable are given on four lines
	- $-$  line 1: the attributes ivarid, data type, nrank, shape, giving  $3+$ nrank integer parameters on the input line
	- $-$  line 2: the f90 name attribute
	- $-$  line 3: the long name attribute
	- line 4: the units attribute
- The total number of header lines is then given by  $6+4*(n$ ocoords+novars).
- The data section gives the values of the variables in the order in which v they have been defined in the header section.
	- In case of an initialisation file, the name of the variable is written on one line, followed by its values.
	- In case of a time series file, the value of the time coordinate is written first using the date/time string format (see Section [8.2.2\)](#page--1-12), the data values are written as in the previous case except that the data values are preceded by an empty line (for illustration this line is presented in the example by the variable's name in [ ]). The

line next to the values of the last variable is the date/time of the next time record, ....

The contents of an ASCII forcing file are to be read sequentially, i.e. line by line.

- The lines in the header either contain a character string or integer parameters which makes it easier to read them using the character ('A') format (strings) or free (<sup>∗</sup> ) format (integers). The header information does not provide additional information for the program, since the attributes are already known internally, but are used for error checking only. For users who like to read the data from some external program, the metadata provides useful information (number, rank and shape of the data variables).
- The data values (except the date/time string in time series files) are either of type INTEGER or REAL and are read in FORTRAN array order, e.g.

```
READ (iunit,IntegerFormat) itypintobu
READ (iunit,RealFormat) uwindatc
```
where the string format specifications IntegerFormat and RealFormat are system parameters, defined in syspars.f90. Values are

```
IntegerFormat='(50I11)'; RealFormat='(50G16.7)'
```
It is advised not to change these values (except for the repeat specification) since they allow to represent the data with the highest possible precision.

```
1: 12 :V2.0
3 :2010/06/17;09:22:34
4 :Meteo input surface data
5 : 1
6 : 7
7 : 952 1 2 23 -1
8 :time
9 :Time
10:date/time
11: 410 5 2 50 28
```
12:uwindatc 13:X-component of surface wind  $14: m/s$ 15: 411 5 2 50 28 16:vwindatc 17:Y-component of surface wind 18:m/s 19: 402 5 2 50 28 20:atmpres 21:Atmospheric pressure 22:N/m^2 23: 401 5 2 50 28 24:airtemp 25:Air temperature 26:degC 27: 407 5 2 50 28 28:relhum 29:Relative humidity  $30:-$ <br> $31:$ 31: 403 5 2 50 28 32:cloud cover 33:Cloud cover  $34: -$ 35: 404 5 2 50 28 36:evapminprec 37:Evaporation minus precipitation rate 38:kg/m^2/s 1989/01/01;00:00:00,000 [uwindatc]  $0.8044688E-06 -0.2852140...$ [vwindatc] 9.202050 8.167472 ... [atmpres] 102672.9 102768.9 ... [airtemp] 13.85400 13.92300 ... [relhum] 0.9958699 0.9328000 ... [cloud\_cover]  $0.6250000$  0.6250000 ... [evapminprec]

```
0.7811863E-05  0.7811863E-05  ...
1989/01/01;03:00:00,000
[uwindatc]
  -0.3340597 -0.5992587 ...
[vwindatc]
   9.566232 8.569798 ...
[atmpres]
   102548.8 102661.5 ...
[airtemp]
   13.95900 13.99600 ...
[relhum]
  0.7983300 0.8664200 ...
[cloud_cover]
  0.6250000 0.6250000 ...
[evapminprec]
  0.7811863E-05  0.7811863E-05  ...
1989/01/01;06:00:00,000
...
```
Example 9.10: Contents of the file nsp89.metsurA in standard ASCII COHERENS format.

### <span id="page-40-1"></span>9.5.3.2 unformatted binary files

When the unformatted binary or ASCII format is selected, the same metadata and data are written in the forcing file. Differences are that in case of a binary format:

- String attributes, numerical attributes and data values are written in binary format. The form depends on the internal binary presentation of each (character, integer, real) data type. Common types are known as 'NATIVE', 'LITTLE ENDIAN', 'BIG ENDIAN', 'IBM'.
- The file can be read only on machines which use the same binary pre-sentation<sup>[3](#page-40-0)</sup>.
- Reading of the file or conversion to a readable format can only be performed using some external (post-processing) program.
- The data are written sequentially as in the ASCII case but without a format specification.

<span id="page-40-0"></span><sup>3</sup>Some compilers provide a CONVERT specifier in a FORTRAN OPEN call allowing to make a conversion between two different binary formats.

- Data values are no longer preceded by a blank line.
- Prime advantage of this format is that each numerical value (defined in single precision) only uses (in most cases) only 4 bytes of disk space, reducing the required storage space by a factor 3 to 4 compared to the ASCII format.

The program provides an utility (using the info file attribute) to view the metadata contents of a binary file without additional programming tools. If the info attribute is set to .TRUE., the program will create an additional "info" file with all metadata information in ASCII. An example is given below for the rhone test case.

```
header type: 1
coherens version: V2.0
creation date: 2010/06/18;16:49:53
file description: Model grid
nocoords: 0
novars: 6
  32 5 1 31
gsigcoord
Sigma coordinates on uniform grid
-
 105 5 2 108 50
depmeanglb
Global mean water depth at C-nodes
m
  43 3 1 65
iobu
Global X-index of U-open boundaries
-
  51 3 1 65
jobu
Global Y-index of U-open boundaries
-
  45 3 1 110
iobv
Global X-index of V-open boundaries
-
  53 3 1 110
jobv
Global Y-index of V-open boundaries
```
-

.

Example 9.11: Contents of rhoneA.modgrdI info file, giving all metadata information included in the rhone grid file.

#### <span id="page-42-0"></span>9.5.3.3 netCDF files

The netCDF format is binary and non-sequential. The data are organised in records which can be read by specifying the appropriate record number as argument to a netCDF routine call. Moverover, the contents of the file, or part of the contents (metadata only, values of one or more data variables) can easily by converted to an ASCII format, which is the so-called CDL (network Common Data form Language) format. For a full description of CDL, see Russ [et al.](#page--1-13) [\(2004\)](#page--1-13).

- Data and metadata are stored, in a platform-independent way, as (nonsequential) internal records.
- Reading and writing is performed by netCDF routine calls described in the netCDF manual [\(Pincus & Rew, 2008\)](#page--1-14). Specific routines are available in the program to write metadata and data into a standard COHERENS format, similar to the one used in the ASCII and unformatted binary formats.
- An alias (starting with cf. 90) is defined in the code for each netCDF routine call (starting with NF90<sub>-</sub>). The aim is a more efficient implementation of future netCDF versions.
- Although the file is in a compressed binary format, the contents or part of the contents of a netCDF file can be converted to ASCII form with the ncdump utility:

```
ncdump file.cdf
ncdump -h file.cdf
ncdump -v var file.cdf
```
The first form rewrites the file file.cdf to standard output in ASCII format. The second rewrites the metadata section only, the third form rewrites the metadata section and the values of the variable var.

Example 9.12 shows the metadata file in CDL format of the initial condition file for the North Sea case study. Differences with the ASCII a binary formats are:

- Variable dimensions must be defined with a given name.
- The f90\_name, nrank and shape attributes are no longer explicitly defined, but provided implicitly when a netCDF variable is defined with the NF 90 def var library call.
- Global attributes are the same as before except for the cdfversion attribute giving the current netCDF version used by the model and the timerec attribute giving the number of time records in the file.

Reading and writing of netCDF metadata and data is performed using the routines of the netCDF library. A detailed description is found in the netCDF FORTRAN 90 manual (Pincus and Rew, 2008).

```
netcdf nsp89
dimensions:
tlendim = 23;
T = UNLIMITED; // (2 currently)
X002 = 141;
Y002 = 128 ;
        ...
Z020 = 2 :
variables:
char time(T, tlendim) ;
time:ivarid = 952 ;
time:long name = "Time" ;
time:units = "date/time" ;
float udvel(T, Y002, X002) ;
udvel:ivarid = 157;
udvel:long name = "X-component of depth-integrated current" ;
udvel:units = \frac{m^2}{s} ;
float vdvel(T, Y003, X003) ;
vdvel:ivari d = 166;
vdvel:long name = "Y-component of depth-integrated current" ;
vdvel:units = "m^2/s" ;float zeta(T, Y004, X004) ;
zeta:ivarid = 113:
zeta:long name = "Surface elevation" ;
zeta:units = "m";
float uvel(T, Z005, Y005, X005) ;
uvel: ivarid = 162;
uvel:long_name = "X-component_of-current";
```

```
uvel:units = "m/s";
float vvel(T, Z006, Y006, X006) ;
vvel:ivarid = 171;
vvel: long_name = "Y-component_of_current";
vvel:units = "m/s";
float wvel(T, Z007, Y007, X007) ;
wvel:ivarid = 176;
wvel:long_name = "Transformed_vertical_velocity" ;
wvel:units = "m/s";
float temp(T, Z008, Y008, X008) ;
temp:ivarid = 205;
temp:long name = "Temperature" ;
temp:units = "degC" ;
float sal(T, Z009, Y009, X009) ;
sal:ivarid = 204;
sal:long_name = "Salinity" ;
sal:units = "PSU" ;
float tke(T, Z010, Y010, X010) ;
tke:ivarid = 304 ;
tke:long name = "Turbulent kinetic energy" ;
tke:units = "J/kg";
float fnode obc(T, X011) ;
fnode\_obc:ivari = 353;
fnode obc:long name = "Nodal factors of tidal constituents at open boundaries" ;
fnode\_obc:units = "-";
float phase_obc(T, X012) ;
phase\_obc:ivarid = 360;
phase_obc:long_name = "Astronomical_phases_at_open_boundaries" ;
phase obc:units = "radian" ;
float obcsalatu(T, Z013, Y013, X013) ;
obcsalatu:ivarid = 625 ;
obcsalatu:long name = "Storage array for salinity at U-open boundaries" ;
obcsalatu:units = "PSU" ;
float obcsalatv(T, Z014, Y014, X014) ;
obcsalatv:ivarid = 626 ;
obcsalatv:long name = "Storage array for salinity at V-open boundaries" ;
obcsalatv:units = "PSU" ;
float obctmpatu(T, Z015, Y015, X015) ;
obctmpatu:ivarid = 627 ;
obctmpatu:long name = "Storage_array_for_temperature_at_U-open_boundaries" ;
obctmpatu:units = "degC" ;
```

```
float obctmpatv(T, Z016, Y016, X016) ;
obctmpatv:ivarid = 628;
obctmpatv:long name = "Storage array for temperature at V-open boundaries" ;
obctmpatv:units = "degC" ;
float obc2uvatu(T, Y017, X017) ;
obc2uvatu:ivarid = 629;
obc2uvatu:long name = "Storage array for 2-D mode at U-open boundaries" ;
obc2uvatu:units = "-" ;
float obc2uvatv(T, Y018, X018) ;
obc2uvatv:ivarid = 630;
obc2uvatv:long name = "Storage array for 2-D mode at V-open boundaries" ;
obc2uvatv:units = "-" ;
float obc3uvatu(T, Z019, Y019, X019) ;
obc3uvatu:ivarid = 631;
obc3uvatu:long name = "Storage array for 3-D mode at U-open boundaries" ;
obc3uvatu:units = "m/s";
float obc3uvatv(T, Z020, Y020, X020) ;
obc3uvatv:ivarid = 632;
obc3uvatv:long name = "Storage array for 3-D mode at V-open boundaries" ;
obc3uvatv:units = "m/s";
// global attributes:
: header_type = 1 ;
:coherens version = "V2.0" ;
:creation date = "2010/06/21;17:49:36" ;
:filedesc = "Physical initial conditions" ;
:cdfversion = "3.6.2" of";
:nocoords = 1 ;
:novars = 19 ;
:timerec = 2 ;
data:
time =
  "1989/01/01;00:00:00,000",
 "1989/12/25;00:00:00,000" ;
udvel =0, 0, 0, 0, 0, 0, 0, 0, 0, 0, 0, 0, 0, -0.08447912, 0.3973033, 0, ...
vdvel =
 0, 0, 0, 0, 0, 0, 0, 0, 0, 0, 0, 0, 0, 0, 0, 0, 0, 0, 0, 0, 0, 0, 0, ...
zeta =
 0, 0, 0, 0, 0, 0, 0, 0, 0, 0, 0, 0, 1.607709, 1.618565, 1.631894, 0, ...
```
 $u$ vel = 0, 0, 0, 0, 0, 0, 0, 0, 0, 0, 0, 0, 0, -0.006357468, 0.006396886, 0, ... vvel = 0, 0, 0, 0, 0, 0, 0, 0, 0, 0, 0, 0, 0, 0, 0, 0, 0, 0, 0, 0, 0, 0, 0, ...  $wvel =$ 0, 0, 0, 0, 0, 0, 0, 0, 0, 0, 0, 0, 0, 0, 0, 0, 0, 0, 0, 0, 0, 0, 0, ... temp = 0, 0, 0, 0, 0, 0, 0, 0, 0, 0, 0, 0, 10.34, 10.34, 10.34, 0, 0, 0, ...  $sal =$ 0, 0, 0, 0, 0, 0, 0, 0, 0, 0, 0, 0, 35.4, 35.4, 35.4, 0, 0, 0, 35.33, ... tke = 0, 0, 0, 0, 0, 0, 0, 0, 0, 0, 0, 0, 1.114186e-05, 5.660635e-06, ...  $fnode_obe =$ 1.165938, 1.165991, 1.10667, 0.9655771, 0.9624547, 0.9655771, ...  $phase_obc =$ 5.17733, 2.496852, 0.2368603, 5.49324, 5.436536, 2.75393, 3.223492, ... obcsalatu = 0, 0, 0, 0, 0, 0, 0, 0, 0, 0, 0, 0, 0, 0, 0, 0, 0, 0, 0, 0, 0, 0, 0, ... obcsalatv = 0, 0, 0, 0, 0, 0, 0, 0, 0, 0, 0, 0, 0, 0, 0, 0, 0, 0, 0, 0, 0, 0, 0, ... obctmpatu = 0, 0, 0, 0, 0, 0, 0, 0, 0, 0, 0, 0, 0, 0, 0, 0, 0, 0, 0, 0, 0, 0, 0, ... obctmpatv = 0, 0, 0, 0, 0, 0, 0, 0, 0, 0, 0, 0, 0, 0, 0, 0, 0, 0, 0, 0, 0, 0, 0, ... obc2uvatu =  $-20.18008, -20.35524, -18.70897, -17.60509, -17.31932, -16.37582, ...$ obc2uvatv =  $-0.6839569, 2.442981, 1.570055, 0.996551, 1.981653, 2.819804, ...$ obc3uvatu = 0, 0, 0, 0, 0, 0, 0, 0, 0, 0, 0, 0, 0, 0, 0, 0, 0, 0, 0, 0, 0, 0, 0, ... obc3uvatv = 0, 0, 0, 0, 0, 0, 0, 0, 0, 0, 0, 0, 0, 0, 0, 0, 0, 0, 0, 0, 0, 0, 0, ...

Example 9.12: Metadata of the initial condition file for the North Sea test case in netCDF CDL format.

# 9.6 User output files

### 9.6.1 General aspects

The procedures for defining user output are discussed at length in Chapter [20.](#page--1-1) Only a summary, needed to understand the formatting of the data file discussed in the next subsection, will be given here.

The following forms of user output can be defined

- Time series: output of model data at regular time intervals.
- Time averaged: output of model data averaged over a specific period and repeated at regular time intervals.
- Harmonic: output of harmonically analysed model data over a specific period and repeated at regular time intervals. Output data may consist of residuals, amplitudes, phases and elliptic parameters.

User output is organised by defining so-called "output sets". Each set is characterised by a specific spatial and time resolution and a number of selected variables. Each output set (except harmonic output) may contain 3 files at most:

- 0-D file: "globally" evaluated data (e.g. domain averaged temperature) or data without a spatial dimension (e.g. width of a river plume)
- 2-D file: 2-D (horizontal) data without a vertical dimension (e.g. water levels)
- 3-D file: 3-D data having both horizontal and vertical dimensions

For each file a derived type variable is defined of TYPE(FileParams). The following attributes can be defined by the user:

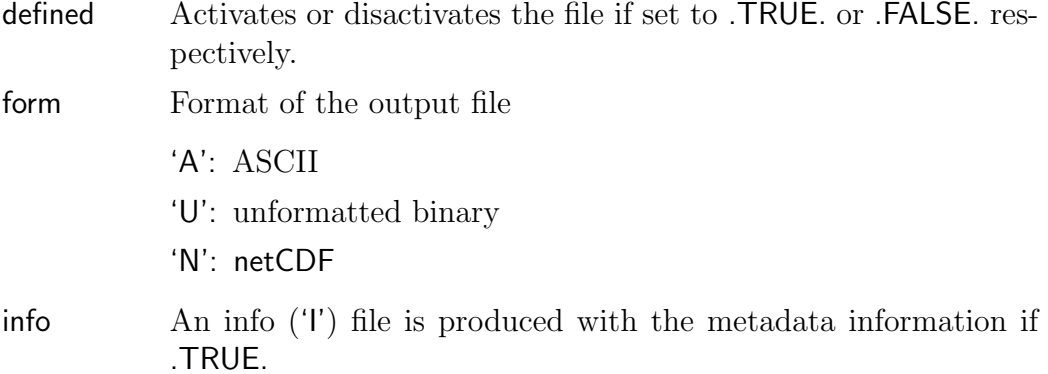

header type No header (metadata) will be written if set to zero. The option is not available for netCDF files.

The attributes iunit, iostat, nocoords, novars and timeid are defined internally and have the same meaning as for forcing files (see Section [9.5.1\)](#page-23-1).

The user is free to choose the output grid which may be the full model grid, a subsection of the model grid or a completely irregular grid as is the case for data at station locations. In case of a 2-D or 3-D grid, the horizontal grid may be taken as one point so that the 2-D data reduce to one data value and the 3-D data to one vertical profile per variable and time step.

The attributes of the output grid are stored in a derived type variable of TYPE(OutGridParams). The definitions of its attributes are given in Section [20.1.1.3,](#page--1-15) but repeated here for clarity.

- gridded If .TRUE. (default), the output data are defined on a sub-grid of the model grid (or the whole model grid). If .FALSE., the data are taken at a number of irregularly spaced locations ("station" data) defined by the user.
- grid file If .TRUE., the coordinates of the output grid will be written on a separate output file. Otherwise, they are written within the data file itself (default).
- land mask A land mask will be applied if .TRUE. and gridded = .TRUE.. This means that the gridded data will be stored as a vector excluding land points. Advantage may be a significant reduction in disk space. Disadvantage is that the data need to be restored on the original output grid by a postprocessing program. Default is .FALSE.
- time grid If .TRUE., the data grid is taken as time-dependent (since the vertical positions in a  $\sigma$ -grid depend on time). Surface elevations will be written as an additional coordinate variable at each time step. Default is .FALSE., in which case the vertical positions are referred to the mean water level. This option is only available for time series output.
- time format Format of the time coordinate.
	- 0: date/time in string format (default value)
	- 1: seconds
	- 2: minutes
	- 3: hours
	- 4: days
- 5: months
- 6: years
- 7: date in years

Cases 1-6 are numerical formats. Cases 0 and 7 are absolute times, while the others are times relative to the reference date/time refdate.

- refdate Reference date/time for calculating relative times. If not given, refdate equals the first output date/time, rounded to the nearest minute, hour, ... depending on the value of time format.
- tlims Start/end/step time indices for data output. This means that output will be written at intervals of delt2d\*tlims(3) seconds.
- nodim Dimension of the output grid  $(0/2/3)$ . For example, the dimension must be set to 3 to enable 3-D output.
- nostats Number of data stations in case of non-gridded (station) data.
- xlims Start/end/step X-index in case of gridded data. This defines the output sub-grid in the X-direction. (Option not available for 0-D or station output).
- ylims Start/end/step Y-index in case of gridded data. This defines the output sub-grid in the Y-direction. (Option not available for station or 0-D output).
- zlims Start/end/step Z-index in case of gridded data. This defines the output sub-grid in the Z-direction and applies for gridded and non-gridded output. (Option only available for 3-D output).

Attributes of variables and coordinate arrays of the output grid are stored in a derived type variable of TYPE(VariableAtts) (see Section [9.5.1\)](#page-23-1). The program makes distinction between two types of variables:

- Standard variables whose attributes are known to the program. In that case the variable's key id is supplied by the user and only a limited number of definitions need to be made. A number of operators (minimum, maximum or mean value, value at a given vertical level or depth) can be applied to the output data. The output values are automatically generated by the program.
- User-defined variables in which case all attributes and output values are to be defined by the user.

The procedures for defining time series output can be summarised as follows.

#### 9.6. USER OUTPUT FILES 441

1. Define the three general parameters

nosetstsr number of sets novarstsr total number of output variables nostatstsr total number of output stations

- 2. Define the attributes of all variables used for time series output. Attributes can be automatically generated if the ivarid attribute is defined by the user.
- 3. For each set
	- Select which files are to be written (0-D, 2-D, 3-D) using the define attribute.
	- Define the file attributes form, filename, info, header\_type. Defaults are available.
	- Select the variables for each output file.
	- Define the attributes of the output grid. Defaults are available.

The procedures for time averaged output are the same, except that an averaging period needs to be defined instead of an output time interval.

For harmonic output additional parameters need to be defined. Assume then that N frequencies are selected within one set. The following output files may be defined within that set:

- 0-D: 1 residual, N amplitude and N phase files
- 2-D: 1 residual,  $N$  amplitude,  $N$  phase and  $N$  elliptic (tidal ellipse parameters) files
- 3-D: 1 residual, N amplitude, N phase and N elliptic files

giving a maximum of 3+8N files per set.

In addition to the the procedures for time series output, harmonic output requires to:

- 1. Define the total number of frequencies nofreqsanal.
- 2. Define all harmonic frequencies.
- 3. For each set
	- select which of the  $3+8N$  files are written
- select output frequencies
- select elliptic parameters (optional)
- select the period for analysis.

### 9.6.2 Structure of user output files

The general structure is similar to the one used for forcing files, except that the file additionally contains the coordinates of the output grid.

```
[Names and values of dimensions]
Global attributes
...
Attributes of spatial coordinate 1
...
Attributes of spatial coordinate 2
...
Attributes of time coordinate
...
Attributes of variable 1
...
Attributes of variable 2
...
Attributes of variable n
...
Values of spatial coordinate 1
...
Values of spatial coordinate 2
...
First output time
[Surface elevation coordinate]
Values of variables 1
...
Values of variables n
Second output time
...
```
Example 9.13: General layout of a user output file.

In principle, the number of coordinate variables should be equal to or lower than four (three spatial and one time variable). However, the model uses a  $\sigma$ -grid which is fixed in time in the transformed coordinate system,

but not in physical space due to the up and down movements of the water column. In most graphical applications these changes are negligible and the total water depth is approximated by its mean value. However, time-varying grids can be taken into account in the current version of COHERENS. The output grid can then be defined through the following six coordinates (where the spatial dimension is given in parentheses):

xout X-coordinate in m or fractional degrees longitude (2-D)

yout Y-coordinate in m or fractional degrees latitude (2-D)

zout Z-coordinate in m using mean water depths, i.e. between  $-h$  and 0 (3-D)

depout mean water depth in m (2-D)

zetout surface elevation in m (2-D)

time output time  $(0-D)$ . Unit is specified by the time format attribute.

It is clear that

- In the case of a 0-D output only the time coordinate is included.
- In the case of a 2-D output only xout, yout, depout and time are included.
- Elevation data are only included if the user selects a time varying 3-D output grid using the time grid attribute.

The first four arrays have no associated time dimension. The last two are stored within the file in chronological order at regular time intervals. In the ASCII and unformatted binary format, storage is sequential. In the netCDF format, data are stored with increasing record numbers at subsequent times.

# 9.6.3 Format of files with user-defined output

### 9.6.3.1 ASCII files

The ASCII format is illustrated with examples taken from the plume test case. The first shows the contents of the output file plumeA 2.out3A. The line numbers have been added in the header section for illustrative purposes only and do not appear in the actual file.

 $1: 2$  $2 : V2.0$ 3 :2010/06/23;12:19:42

4 :Time series data: plume1A 5 : 3  $6 : F$ 7 : T F F 8 : 0 1 1 9 : 1 40 20 0 0 25 10: 10800.00 11:2003/01/03;00:00:00,000 12:2003/01/06;00:00:00,000 13:2003/01/03;00:00:00,000 14: 0 15: 5 16: 5 17: 4 18: 957 5 2 1 40 19:xout 20:X-coordinate 21: m 22: 962 5 2 1 40 23:yout 24:Y-coordinate 25: m 26: 968 5 3 1 40 20 27:zout 28:Z-coordinate 29: m 30: 951 5 2 1 40 31:depout 32:Mean water depth 33: m 34: 952 5 2 23 25 35:time 36:Time 37: date/time 38: 162 5 4 1 40 20 25 39:uvel 40:X-component of current  $41: m/s$ 42:Current 43: 171 5 4 1 40 20 25 44:vvel

9.6. USER OUTPUT FILES 445

```
45:Y-component of current
46:m/s
47:Current
48: 175 5 4 1 40 20 25
49:wphys
50:Physical vertical velocity
51: m/s52:Physical current
53: 204 5 4 1 40 20 25
54:sal
55:Salinity
56:PSU
57:
[xout]
   29500.00 29500.00 ...
[yout]
   500.0000 1500.000 ...
[zout]
  -19.50000 -19.50000 ...
[depout]
   20.00000 20.00000 ...
2003/01/03;00:00:00,000
[uvel]
 -0.2228398 -0.2281678 ...
[vvel]
 -0.8393249E-02 -0.1428325E-01 ...
[wphys]
   0.000000 0.000000 ...
[sal]
   33.00000 33.00000 ...
2003/01/03;03:00:00,000
...
```
Example 9.14: Contents of the output data file plume A. 2.tsout 3A from the plume test case.

- Line 1: the header\_type attribute. If set to 0, no further header information will be given (except this line). Otherwise, its value is 2.
- Line 2: the coherens version attribute with the currently used COHE-RENS version.
- Line 3: the creation date giving the exact date and time when the file was created.
- Line 4: the filedesc attribute with a description of the simulation.
- Line 5: the nodim attribute giving the spatial dimension of the output grid.
- Line 6: the grid\_file attribute. If .TRUE. (.FALSE.), grid data and metadata are (are not) written to a separate data file.
- Line 7: the gridded, land\_mask and time\_grid attributes.
- Line 8: values of the switches of iopt\_grid\_sph, iopt\_grid\_htype and iopt grid vtype which define the type of grid (see Section [14.4.1\)](#page--1-2).
- Line 9: the attributes ncout, nrout, nzout, which define the size of the output grid (gridded case), nowetout, giving the number of sea points in the output grid (if the land mask attribute is .TRUE., zero otherwise), nostats (the number of stations in the non-gridded case) and nstepout (number of time records).
- Line 10: the output time step in seconds (deltout attribute).
- Line 11: date/time of first output (startdate attribute).
- Line 12: date/time of last output (enddate attribute).
- Line 13: reference date/time (refdate attribute). If the time coordinate has a numerical format, the time is given as the time elapsed from this date.
- Line 14: the time format attribute.
- Line 15: the nocoords attribute giving the number of grid coordinates.
- Line 16: the time id attribute giving the variable id of the time coordinate. This attribute is only used for reading the time coordinate in a netCDF file.
- In case of a time varying grid (only), the zetaid attribute giving the variable id of the zetout coordinate, used for reading the surface elevation coordinate in a netCDF file.
- Line 17: the novars attribute giving the number of data variables.
- In case of station data, the labels and names of the stations are written on subsequent lines with one line per station.
- Lines: 18-37: attributes of each coordinate variable using four lines per variable.
	- line 1: the attributes ivarid, data type, nrank, shape, represented by 3+nrank integer parameters
	- $-$  line 2: the f90\_name attribute
	- $-$  line 3: the long name attribute
	- line 4: the units attribute
- Lines 38–57: attributes of each data variable using five lines per variable
	- line 1: the attributes ivarid, data type, nrank, shape, represented by 3+nrank integer parameters
	- line 2: the f90 name attribute
	- $-$  line 3: the long name attribute
	- line 4: the units attribute
	- $-$  line 5: the vector name attribute
- The total number of header lines in the current example is then given by  $17+4*$ nocoords $+5*$ novars.
	- If nostats>0, nostats lines have to be added.
	- If time grid is .TRUE., there is 1 additional line for the zetaid attribute. In that case nocoords is also increased by 1.
	- If grid file is .TRUE., lines 7–16 and 18–37 are moved to the header of the grid file. The total number of header lines is then decreased by  $10+4*$ nocoords.
- The remaining lines in the example form the data section, which is composed of two parts:
	- The first part lists (if the time grid attribute is .TRUE.) the values of the time-independent coordinate arrays, preceded by an empty line and written in the same order as defined in the header.
	- The second lists (if the time grid attribute is .TRUE.) the values of the time-dependent coordinate arrays (and data variables in the following order:
- ∗ time coordinate
- ∗ zetout variable (if time grid is .TRUE. and preceded by an empty line)
- ∗ values of each data variable in the same order as defined in the header. Each variable list is preceded by an empty line.
- ∗ For clarity, the name of the variable is substituted in [ ] within the example.
- The same procedure is followed for the next time records.

The contents of an ASCII forcing file are to be read sequentially, i.e. line by line.

- The parameters listed on each line all have the same data type (except for the station parameters) which makes it easy to read them using the character ('A') format (strings) or in free (<sup>∗</sup> ) format (integer, real, logical data).
- The data values (except the date/time string if the time coordinate is given in a non-numeric format) are all of type REAL, read in FORTRAN array order. Format specifications are the same as for forcing files (see Section [9.5.3.1\)](#page-34-0), i.e. '(A)' for the date/time string and RealFormat for the other variables.

If grid file is set to .TRUE., all coordinate information and data are moved to a separate grid file (i.e. lines 7–16, 18–37 and the values of the coordinate arrays).

The next example is a 0-D output file from the test case  $\mathit{fredyA}$ .

```
2
V2.0
2010/06/24;14:07:32
Time series data: fredyA
        0
F
T F F
      0 1 1
      0 0 0 0 0 865
  600.0000
2003/01/01;00:00:00,000
2003/01/07;00:00:00,000
2003/01/01;00:00:00,000
        0
```
1 1 8 952 5 2 23 865 time Time date/time 0 5 1 60 ekin Kinetic energy GJ 0 5 1 60 epot Available potential energy GJ 0 5 1 60 theta Energy ratio 0 5 1 60 enstr Enstrophy  $m^3/s^2$ 0 5 1 60 a1pt A1% 10^8 m^2 0 5 1 60 salmin Minimum salinity PSU 0 5 1 60 salmax Maximum salinity PSU

0 5 1 60 smean Mean salinity deviation PSU 2003/01/01;00:00:00,000 0.000000 9.042427 0.000000 0.000000 0.2500000 33.75000 34.85000 -0.3296069E-02 2003/01/01;00:10:00,000 0.2259467E-01 8.989937 0.2513329E-02 0.1228950E-04 0.3700000 33.75000 34.85001 -0.3295073E-02 ... 2003/01/07;00:00:00,000 0.6530415 7.097948 0.9200427E-01 0.2413782 3.370000 34.27942 34.85036 -0.3307598E-02 Example 9.15: Contents of the output data file fredyA\_2.tsout0A from the fredyA test case. • Since the data have no spatial dimension in a 0-D file, the time variable is the only coordinate.

• Contrary to the general case, 0-D data are not stored indivually but as

a vector of size novars. They are read using

REAL, DIMENSION(novars) :: out0ddat

READ (iunit,'(A)') ciodatetime READ (iunit,RealFormat) out0ddat  $ekin = out0ddat(1); ...; smean = out0ddat(novars)$ 

• The ivarid attribute is zero for all data variables. This means that the f90 name, long name and units attributes are non-standard and defined by the user.

### 9.6.3.2 unformatted binary files

When the unformatted binary format is selected for a forcing file, the same metadata and data are written as in the case of an ASCII format. The differences are the same as described in Section [9.5.3.2](#page-40-1) for forcing files.

#### 9.6.3.3 netcdf files

The description of the netCDF format is similar to the one given in Section [9.5.3.3](#page-42-0) and will not repated here. Two examples are given below. The first one lists the contents of the file plumeA 1.ellip3N, with harmonic output from the test case **plumeA**.

```
netcdf plumeA 1
dimensions:
xdim = 120 ;
ydim = 40;
zdim = 20;
tlendim = 23;
tdim = UNLIMITED ; // (6 currently)
variables:
float xout(ydim, xdim) ;
xout:ivarid = 957;
xout:long name = "X-coordinate" ;
xout:units = "m" ;
float yout(ydim, xdim) ;
yout:ivarid = 962;
yout:long name = "Y-coordinate" ;
yout:units = "m" ;
float zout(zdim, ydim, xdim) ;
zout:ivarid = 968 ;
zout:long name = "Z-coordinate" ;
zout:units = "m" ;
float depout(ydim, xdim) ;
depout:ivarid = 951;
depout:long name = "Mean water depth" ;
depout:units = 'm'';
char time(tdim, tlendim) ;
time:ivarid = 952;
time:long name = "Time" ;
time:units = "date/time" ;
float ellmin3d(tdim, zdim, ydim, xdim) ;
ellmin3d: ivarid = 0;
ellmin3d:long name = "M2-Ellipticity" ;
ellmin3d:units = "-" ;
ellmin3d:vector_name = "_" ;
```
// global attributes:

```
: header_type = 2 ;
:coherens version = "V2.0" ;
:creation date = "2010/06/23;12:19:42" ;
:filedesc = "Elliptic parameters" ;
:cdfversion = "3.6.2" of" ;:iopt_CDF_fill = 0;
:grid dimension = 3 ;
:grid_file = 0 ;
:gridded = 1 ;
: land mask = 0 ;
: time_grid = 0 ;
:grid_type = 0, 1, 1;:dimensions = 120, 40, 20, 0, 0, 6 ;
:time_step = 43200.f ;
:startdate = "2003/01/03;06:00:00,000" ;
:enddate = "2003/01/05;18:00:00,000" ;
:refdate = "2003/01/03;06:00:00,000" ;
: time_format = 0 ;
:nocoords = 5 ;
: time id = 5;
:novars = 1;
: timerec = 6;
data:
xout =
 500, 1500, ...yout =
 500, 500, \ldotszout =
 -19.5, -19.5, \ldotsdepout =
 20, 20, ...
 time =
  "2003/01/03;06:00:00,000",
  "2003/01/03;18:00:00,000",
  "2003/01/04;06:00:00,000",
  "2003/01/04;18:00:00,000",
```

```
"2003/01/05;06:00:00,000",
 "2003/01/05;18:00:00,000" ;
ellmin3d =
 0.03929285, 0.03556633, ...-0.1459797, -0.1480648, -0.1499712, -0.1511258, -0.1511276, -0.1443668;
```
Example 9.16: Contents of the output data file *plumeA* 1.*ellip3N* from the plumeA test case.

The attributes are similar to the ones listed in the ASCII format. Some are defined with a different name (e.g. the dimensions attribute which combines the values of the previous parameters ncout, nrout, nzout, nowetout, nostats, nstepout into one vector). Other attributes are defined implicitly such as f90 name, nrank and shape. The timerec giving the current number of (time) records and cdfversion with the current version of netCDF, do not exist in the ASCII and unformatted binary formats.

The second example is the same as Example 9.17 now given in CDL format.

```
netcdf fredyA 2
dimensions:
tlendim = 23;
tdim = UNLIMITED ; // (865 currently)
variables:
char time(tdim, tlendim) ;
time:ivarid = 952;
time:long name = "Time" ;
time:units = "date/time" ;
float ekin(tdim) ;
ekin: ivarid = 0;
ekin:long name = "Kinetic energy" ;
ekin:units = "GJ" ;
ekin:vector_name = "__" ;float epot(tdim) ;
epot:ivarid = 0;
epot:long name = "Available potential energy" ;
epot:units = "GJ" ;
epot:vector_name = "__" ;float theta(tdim) ;
theta:ivarid = 0;
```

```
theta:long name = "Energy ratio" ;
theta: units = "_";
theta: vector_name = "_" ;
float enstr(tdim) ;
enstr:ivarid = 0 ;
enstr:long_name = "Enstrophy" ;
enstr:units = \text{m}^3/\text{s}^2" ;
enstr:vector_name = " " :float a1pt(tdim) ;
a1pt:ivarid = 0 ;
a1pt:long_name = "A1";
a1pt:units = "10^8_m^2" ;a1pt:vector_name = "__" ;float salmin(tdim) ;
salmin: ivarid = 0;
salmin: long_name = "Minimum_salinity" ;
salmin:units = "PSU" ;
salmin:vector_name = " " ;float salmax(tdim) ;
salmax:ivarid = 0 ;
salmax: long_name = "Maximum_salinity" ;
salmax:units = "PSU" ;
salmax:vector_name = ";
float smean(tdim) ;
smean:ivarid = 0;
smean: long_name = "Mean_salinity_deviation";
smean:units = "PSU" ;
smean:vector_name = "__" ;// global attributes:
: header_type = 2 ;
:coherens version = "V2.0" ;
:creation date = "2010/06/24;09:55:22" ;
:filedesc = "Time series data: fredyA" ;
:cdfversion = "3.6.2" of" ;:iopt_CDF_fill = 0;
:grid dimension = 0 ;
:grid_file = 0 ;
:gridded = 1 ;
: land mask = 0 :
: time_grid = 0 ;
```

```
:grid_type = 0, 1, 1;
:dimensions = 0, 0, 0, 0, 0, 865 ;
: time_step = 600.f;
:startdate = "2003/01/01;00:00:00,000" ;
:enddate = "2003/01/07;00:00:00,000" ;
:refdate = "2003/01/01;00:00:00,000";
: time_format = 0 ;
:nocoords = 1 ;
: time id = 1 ;
:novars = 8;
:timerec = 865 ;
data:
 time =
  "2003/01/01;00:00:00,000",
  ...
  "2003/01/07;00:00:00,000" ;
 ekin = 0, 0.02259467, 0.08382063, ...
 epot = 9.042427, 8.989937, ...
 theta = 0, 0.002513329, ...enstr = 0, 1.22895e-05, ...a1pt = 0.25, 0.37, ...salmin = 33.75, 33.75, ...salmax = 34.85, 34.85001, ...smean = -0.003296069, -0.003295073, ...
```
Example 9.17: Contents of fredyA\_2.tsout0N output data file from the fredyA test case in CDL format.

Contrary to the ASCII case, a separate netCDF call has to be made to read each of the 0-D output data, i.e. the data are not stored in vector form but as separate records in the netCDF file.